**UNIVERSIDADE FEDERAL DE SANTA MARIA CENTRO DE CIÊNCIAS SOCIAIS E HUMANAS CURSO DE CIÊNCIAS CONTÁBEIS**

# **ANÁLISE DE VIABILIDADE ECONÔMICA DE AQUISIÇÃO DA SEDE PRÓPRIA**

**TRABALHO DE CONCLUSÃO** 

**Rafael Carlin** 

**Santa Maria, RS, Brasil 2012** 

# **ANÁLISE DE VIABILIDADE ECONÔMICA DE AQUISIÇÃO DA SEDE PRÓPRIA**

**por** 

# **Rafael Carlin**

Trabalho de Conclusão apresentado ao Curso de Ciências Contábeis, do Centro de Ciências Sociais e Humanas da Universidade Federal de Santa Maria (UFSM, RS), como requisito parcial para obtenção do grau de **Bacharel em Ciências Contábeis**.

**Orientador: Prof. Ms. Luiz Antonio Rossi de Freitas**

**Santa Maria, RS, Brasil 2012** 

**Universidade Federal de Santa Maria Centro de Ciências Sociais e Humanas Curso de Ciências Contábeis** 

A Comissão Examinadora, abaixo assinada, aprova o Trabalho de Conclusão

# **ANÁLISE DE VIABILIDADE ECONÔMICA DE AQUISIÇÃO DA SEDE PRÓPRIA**

elaborado por **Rafael Carlin** 

Como requisito parcial para obtenção do grau de **Bacharel em Ciências Contábeis** 

# **COMISSÃO EXAMINADORA:**

**Luiz Antonio Rossi de Freitas, Msc.**  (Presidente/Orientador)

**Antonio Reske Filho, Msc.** (UFSM)

**Luci Ines Schumacher, Msc.** (UFSM)

Santa Maria, 4 janeiro de 2013.

### **AGRADECIMENTOS**

Agradeço primeiramente a Deus, aos meus pais, familiares, amigos e a todas as pessoas que me ajudaram nos momentos difíceis que passei durante o curso, depositando confiança em meu trabalho e credibilidade em minhas ações.

Agradeço também a Universidade Federal de Santa Maria (UFSM), pelo ensino de qualidade e a todos os professores, em especial a meu orientador Msc. Luiz Antonio Rossi de Freitas, pelo incentivo, paciência, dedicação e entusiasmo demonstrado ao longo do curso.

Em especial agradeço aos meus amigos da Casa do Estudante Universitária – CEU I, da UFSM, que me ajudaram muito durante essa longa caminhada, sempre me incentivando e apoiando em todos os momentos.

A empresa, onde foi realizado o estudo, pela atenção especial que me foi dedicada e pela liberdade e confiança com que os dados puderam ser coletados. Por último, mas não menos importante agradeço as empresas onde trabalhei, durante minha formação acadêmica, Contanews Contabilidade e Auditoria S/S e Escritório Fiduccia Ltda que me proporcionaram aprendizagem e aplicação prática dos conhecimentos adquiridos durante a faculdade.

"Para o sucesso, atitude é igualmente tão importante quanto capacidade." Harry F. Banks

### **RESUMO**

Trabalho de Graduação Curso de Ciências Contábeis Universidade Federal de Santa Maria

### **ANÁLISE DE VIABILIDADE ECONÔMICA DE AQUISIÇÃO DA SEDE PRÓPRIA**  AUTOR: RAFAEL CARLIN

ORIENTADOR: LUIZ ANTONIO ROSSI DE FREITAS Data e Local da Defesa: Santa Maria, 4 janeiro de 2013.

 Este trabalho apresenta uma análise de viabilidade econômica na empresa Alfa, com três alternativas de investimento, em relação à aquisição da sede própria da empresa. Através dessa análise foi possível identificar as estimativas de um investimento, planejando e avaliando o fluxo líquido de caixa da empresa, através de métodos que mediram o impacto no resultado da avaliação. Estimativas como, prazo de análise, investimento inicial, amortização de financiamentos e fluxo de lucros futuros foram utilizados na construção do fluxo líquido de caixa do financiamento, da compra a vista e do aluguel do imóvel. A incerteza do futuro, a falta de controle dos fluxos de caixa e a disponibilidade de dados contábeis sistematizados e de fácil acesso, fazem com que, a tomada de decisão da aceitação de um projeto de investimento seja uma das tarefas de maior desafio para a direção da empresa. Com o projeto de viabilidade econômica foi possível demonstrar qual a melhor alternativa de investimento para empresa, na aquisição da sede própria. O método utilizado para determinar a melhor alternativa foi o valor anual uniforme equivalente (VAUE), valendo-se do índice de lucratividade (IL), para confirmar o resultado obtido.

**Palavras-chave**: Decisão. Fluxo líquido de caixa. Projeto de viabilidade econômica.

## **ABSTRACT**

Undergraduate Work Accouting Sciences Course Federal University of Santa Maria

## **ANALYSIS OF ECONOMIC VIABILITY OF ACQUISITION OF OWN HEADQUARTERS**

AUTHOR: RAFAEL CARLIN ADVISOR: LUIZ ANTONIO ROSSI DE FREITAS Date and Local Defense: Santa Maria, 4 January 2013.

This study presents an analysis of economic viability at Alfa Company, with three investment alternatives, regarding the acquisition of the company headquarters. Through this analysis it was possible to identify the estimates of an investment, planning and evaluating the net cash flow of the company, through methods that measured the impact in the outcome of the evaluation. Estimates as, analysis term, initial investment, amortization of financings and flow of future profits were used in the construction of net cash flow of financing, purchase order and the rental property. The uncertainty of the future, the lack of control of cash flow and the availability of accounting data systematized and easily accessible, make the decision making of the acceptance of an investment project is one of the most challenging tasks for the direction of company. With the project of economic viability was possible demonstrated which the best investment alternative for company, in acquisition of own headquarters. The method used to determine the best alternative was the equivalent uniform annual value (VAUE), using the profitability index (IL) to confirm the result.

**Keywords**: Decision. Net cash flow, Project of economic viability.

# **LISTA DE FIGURAS**

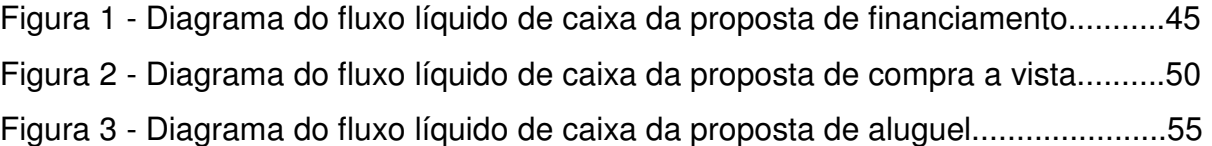

# **LISTA DE QUADROS**

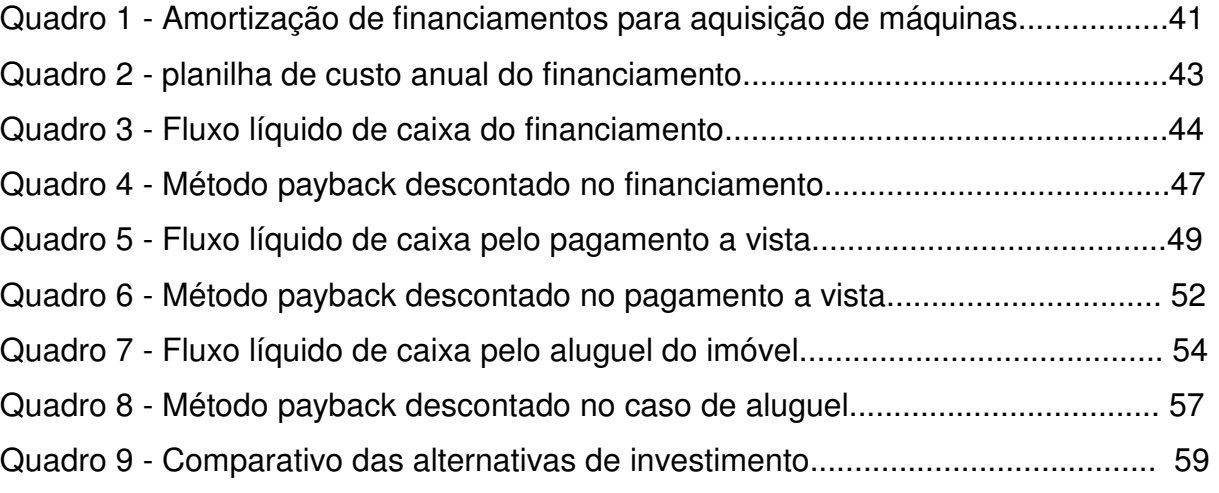

# **LISTA DE APÊNDICES**

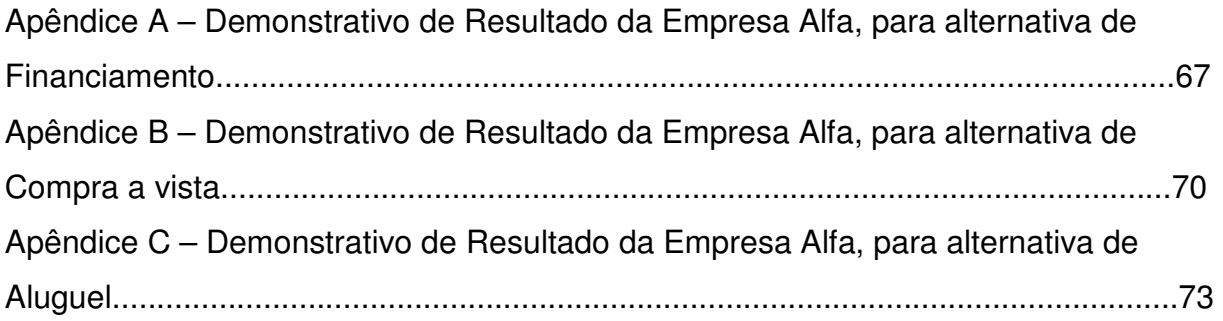

# **LISTA DE ANEXOS**

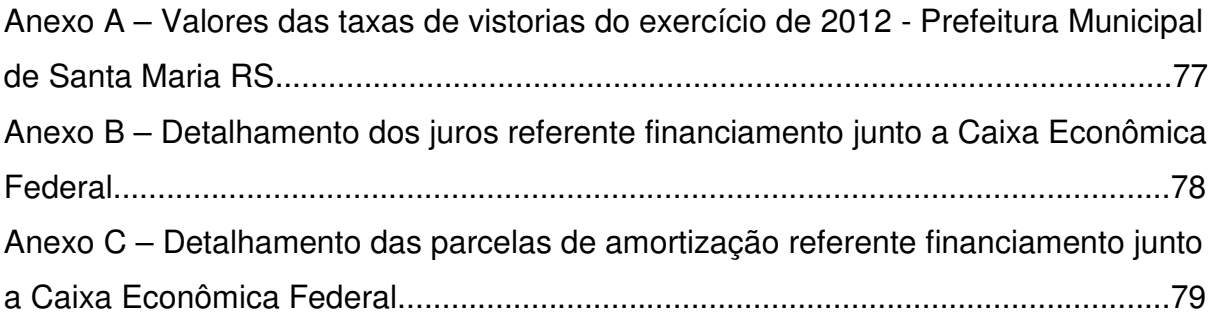

# **SUMÁRIO**

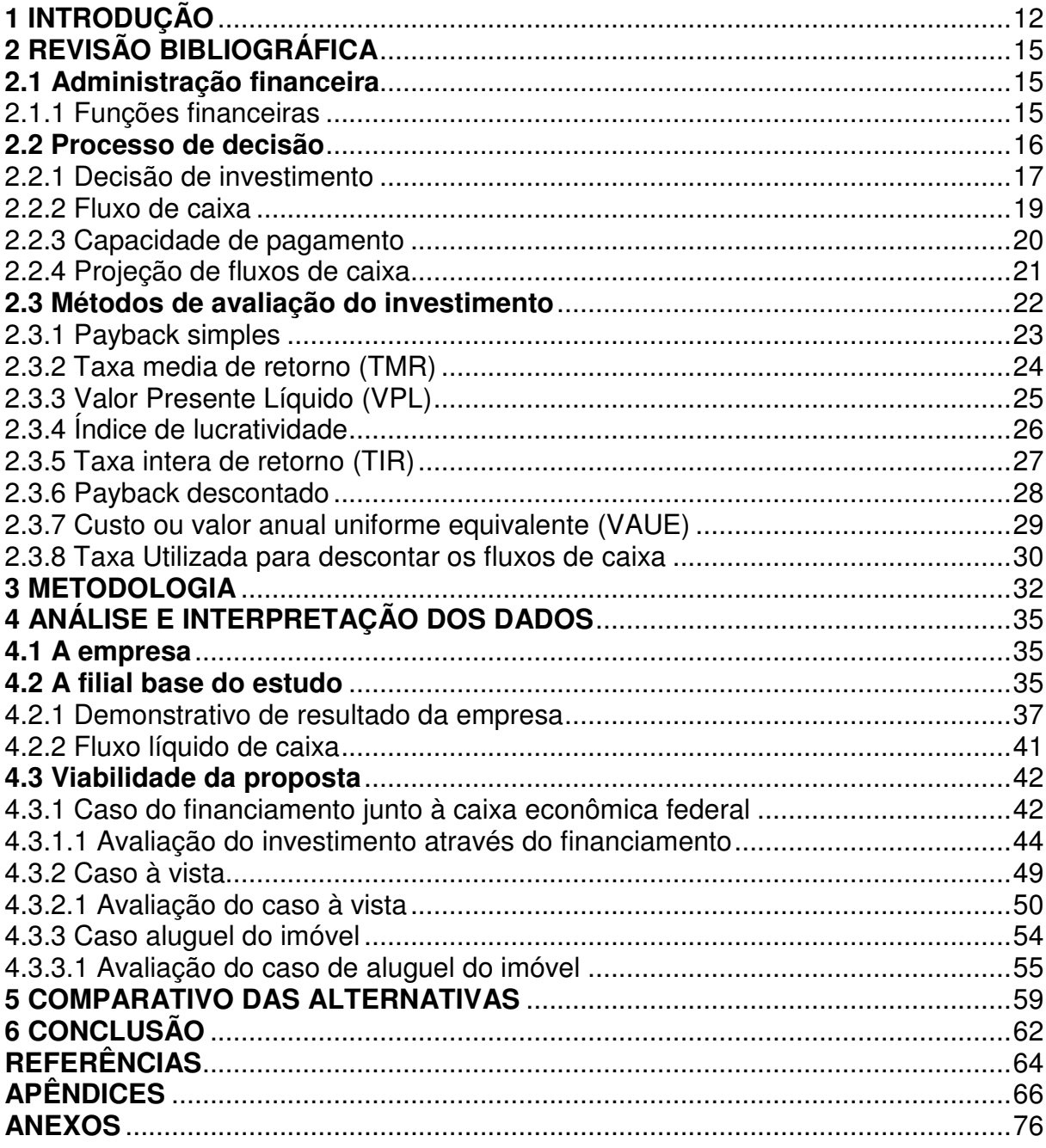

## **1 INTRODUÇÃO**

 $\overline{a}$ 

O sonho da casa própria não é exclusividade de quem quer garantir um teto para a família. Quer seja por necessidade ou como investimento, o pequeno empresário também persegue a meta de adquirir uma sede para sua empresa. Mas para isso deve analisar a viabilidade econômica desse investimento para que não venha a prejudicar a saúde financeira da empresa e a continuidade do negócio.

Segundo o consultor financeiro do Sebrae Luís Alberto Lobrigatti<sup>1</sup>, não é possível determinar a hora certa para comprar o imóvel da empresa. Mas existem fatores que devem ser avaliados com cuidado para não comprometer a saúde financeira do empreendimento.

A má gestão financeira, mais precisamente, a ausência do fluxo de caixa e a falta de planejamento financeiro dos projetos de investimento, são uns dos principais motivos do fechamento de micro e pequenas empresas. De acordo com a pesquisa SEBRAE (2011), 50% das micro e pequenas empresas fecham por inadimplência, falta de capital e falta de resultados positivos.

De acordo com o Serasa (2012), as micro e pequenas empresas integram a maior parte das estatísticas de falência. Entre as 45 falências decretadas no último mês, 35 foram de micro e pequenas empresas, nove de médias e uma de grande companhia<sup>2</sup>.

Conhecer a viabilidade econômica torna-se essencial para obter sucesso no investimento. A análise dos fatores determinantes como o custo-benefício, projeções de resultados e de retornos auxiliam a empresa no momento de decidir à alternativa mais viável econômica-financeiramente, levando-se em consideração os riscos assumidos e as obrigações geradas pela opção de investir.

Nesse contexto, o tema abordado pelo presente estudo baseia-se na análise da viabilidade econômica da empresa Alfa adquirir sua sede própria na cidade de Santa Maria no final do segundo semestre de 2012, avaliando qual a alternativa menos onerosa entre adquirir o imóvel à vista, financiar o investimento ou continuar alugando de terceiros.

<sup>&</sup>lt;sup>1</sup> Nota publicada no Jornal da Tarde, 22 de julho de 2007. Economia. O sonho da sede própria.

 $2$  Fantasma da falência assombra pequenas, médias e grandes empresas. Notícia publicada na Revista: Incorporativa, São Paulo, segunda, 09 de março de 2012.

Para solucionar o problema, qual a alternativa menos onerosa entre adquirir o imóvel à vista, continuar alugando de terceiros ou financiar o investimento, traçou-se como objetivo principal, identificar através de análise de viabilidade econômica qual, entre as alternativas disponíveis no mercado, melhor se enquadra com as condições financeiras da empresa para aquisição da sede própria.

Os objetivos específicos procuram levantar os fluxos líquidos de caixa que cada alternativa poderá gerar para a empresa, a seguir projetar os fluxos de caixa da empresa para identificar a melhor alternativa para aquisição da sede própria e por fim eleger um método de avaliação para identificar a melhor proposta.

Desse modo, tem-se como justificativa para o trabalho, o fato de que a decisão de comprar um imóvel para servir de sede da empresa varia de caso a caso. Para algumas empresas é mais interessante comprar, enquanto para outras é melhor alugar, dependendo da situação e condições financeiras de cada empresa.

 A empresa em questão apresentou interesse na aquisição da sede própria, por isso, surge à necessidade de se fazer uma análise da viabilidade econômica para tentar identificar sob quais condições se confirmaria essa possibilidade.

 Considerando o volume de recursos necessários para o investimento e a capacidade da empresa disponibilizar esses recursos, gera incertezas quanto a sua viabilidade, por isso a importância da aplicação de um método de fácil compreensão para determinar a viabilidade do empreendimento.

Pretende-se com esse trabalho utilizar o conhecimento teórico, adquirido no decorrer do curso de ciências contábeis, para auxiliar o pequeno empresário no processo de decisão de investimento.

 Busca-se definir também um método adequado para tomada de decisão, levando em consideração a situação econômica e os objetivos da empresa Alfa em adquirir a sede própria ou continuar alugando um imóvel para localização da empresa. O método de avaliação escolhido foi o valor anual uniforme equivalente (VAUE), valendo-se do índice de lucratividade (IL), para confirmar o resultado como melhor alternativa de investimento.

 O trabalho apresenta-se dividido em seis capítulos. No primeiro, o assunto é apresentado através de uma introdução. O segundo capítulo trata sobre a revisão bibliográfica, onde são abordadas a participação e a influência da administração financeira, o processo de decisão de investimento, o fluxo de caixa e sua projeção, os métodos de avaliação do investimento e a taxa utilizada para descontar os fluxos de caixa.

 O terceiro capítulo contém a metodologia empregada para o levantamento e análise dos dados. No quarto capítulo apresenta-se o desenvolvimento do trabalho com a apresentação da empresa e as três alternativas para aquisição da sede própria da empresa, no quinto capítulo o comparativo dessas alternativas. No sexto e último capítulo é feita à conclusão do estudo comparativo a partir da analise dos dados coletados.

# **2 REVISÃO BIBLIOGRÁFICA**

### **2.1 Administração financeira**

O campo da administração financeira abrange ampla gama de tarefas e atividades, e os administradores financeiros encontram grandes oportunidades de contribuírem para o sucesso dos negócios empresariais. No campo das decisões de investimento, por exemplo, as empresas criam, recebem e desenvolvem inúmeras alternativas, buscando sempre a maximização da riqueza dos acionistas.

Para Junior; Rigo; Cherobim (2002, p. 5):

Uma das atividades financeiras de maior relevância é a intermediação de recursos financeiros. No âmbito empresarial, os recursos originam-se das atividades operacionais: da venda de produtos e prestação de serviços; do aporte de recursos dos proprietários, acionistas; ou ainda de recursos tomados emprestados às instituições financeiras. Esses recursos são utilizados nas atividades operacionais ou em projetos de investimento.

A maximização do lucro, tida por muito tempo como objetivo principal da empresa, exige do administrador financeiro tomar decisões que gerem uma grande contribuição esperada para o total dos lucros da empresa, no curto prazo é insuficiente, pois muitas ações para maximizar os lucros atuais, podem diminuir o lucro futuro ou vice-versa.

Segundo Júnior: Rigo: Cherobim (2002, p. 6);

A administração financeira está voltada para a maximização do valor da empresa e, para tal, utiliza-se de conceitos, técnicas e práticas de investimentos, financiamentos, gerenciamento de riscos, de relacionamento com investidores, de pagamento de dividendos e tantos outros.

Por sua vez a maximização da riqueza é mais precisa porque envolve os conceitos de valor presente líquido da empresa para seus proprietários, incorporando conceitos de risco e de custo de capital.

### 2.1.1 Funções financeiras

As funções financeiras podem ser de curto ou longo prazo. Júnior, Rigo e Cherobim (2002, p. 7) dizem que "as funções financeiras de curto prazo envolvem a

administração do caixa, do crédito e das contas a receber e a pagar, dos estoques e dos financiamentos de curto prazo". A empresa precisa ter recursos suficientes para saldar seus compromissos, tanto tributários, como com fornecedores, empregados e demais contas.

 Como principal fonte de recursos à empresa tem o recebimento das vendas e/ou prestação de serviços aos clientes, por isso é importante que esses recebimentos ocorram simultaneamente aos vencimentos dos compromissos. Caso isso não ocorra, na maioria das vezes as empresas necessitam recorrer ao mercado financeiro para obter recursos, através de empréstimos, ou aplicar os recursos excedentes.

Por sua vez as funções financeiras de longo prazo segundo Júnior, Rigo e Cherobim (2002, p. 7) "envolvem as decisões financeiras estratégicas, tais como, orçamento de capital, estrutura de capital, custo de capital, relacionamento com investidores, dentre outras". No longo prazo a empresa utilizará as decisões financeiras para definir os critérios adotados para escolha entre investimentos alternativos e obtenção de recursos para projetos e investimentos.

### **2.2 Processo de decisão**

Investir ou não, na aquisição da sede própria da empresa, depende da avaliação de caminhos alternativos, tendo em vista escolher o que apareça mais atraente e a alternativa mais econômica.

Deve-se analisar a disponibilidade de recursos próprios ou de capital de terceiros. Se optarem pelo endividamento, poderão efetuar um financiamento junto às diversas fontes de financiamento disponíveis. Neste caso terão que negociar com os bancos as condições do empréstimo, através de contratos que estabelecem o seu valor, forma, vinculação, encargos incidentes, carência, formas de pagamento e garantias além de outras cláusulas contratuais.

Segundo Marin (1978, p.100):

A alternativa mais econômica deve ser sempre escolhida após a verificação de que todas as variáveis que influem no sistema foram estudadas. As alternativas, normalmente, são denominadas alternativas de investimento, pois exigem sempre a inversão de capital.

As empresas raramente têm condições de adquirir um imóvel, para servir de sede da empresa, de valor expressivo pagando a vista. Assim, restam duas alternativas: Adquirir os bens mediante obtenção de financiamento de médio ou longo prazo ou celebrar um contrato de aluguel de um imóvel para instalação da empresa.

No caso da imobilização da sede própria da empresa, ou a celebração de um contrato de aluguel se faz necessário analisar financeiramente a forma de crédito mais viável, e a capacidade do capital próprio, e para isso, é preciso conhecer a empresa, e saber o que ela espera do investimento, e a partir desses parâmetros verificar o que é mais viável e apresentar o menor risco.

Para Galesne, Fensterseifer e Lamb (1999, p. 16):

(...) a decisão de investir não deve ser tomada de forma expedita, mas, ao contrário, deve ser a etapa final de uma série de estudos, ao longo dos quais o projeto de investimento é constantemente colocado em questão: o investimento realizado poderia então ser considerado como um projeto de investimento que ultrapassou com sucesso todas as diferentes barreiras que se teriam erigido diante de si.

2.2.1 Decisão de investimento

Investimento é a privação do uso de recursos disponíveis hoje para receber um valor superior no futuro, nesse valor no futuro está implícito o conceito de juros ou lucros, que nada mais é que o prêmio por abrir mão desses recursos hoje. Este valor futuro deve compensar a perda de uso do recurso aplicado durante o período de aplicação.

Lapponi (2007, p. 56) afirma que "investir é comprometer o dinheiro em uma data e um prazo determinado, no qual haverá fluxos de retornos sobre o investimento, para compensar seus investidores pela incerteza gerada e pela inflação correspondente a esse período".

Segundo Motta e Calôba (2009, p. 34):

Considera-se investimento a situação na qual ocorre inversão de capital de alguma forma, podendo ser em um projeto novo, na compra de uma empresa existente etc., buscando com isso criação de valor, ou seja, recuperação do valor investido (principal), mais uma rentabilidade do investimento (taxa de juros) em determinado prazo.

Em economia, investimento significa a aplicação de capital em meios que levam ao crescimento da capacidade produtiva, instalações, máquinas, meios de transporte, infra-estrutura, ou seja, bens de capital.

Segundo Braga (2010 p. 277):

Os investimentos em ativos fixos baseiam-se em previsões sobre o comportamento da economia e normalmente envolvem vultosas somas de recursos. Esses investimentos podem referir-se não só a substituição de bens de capital obsoletos ou cuja manutenção esteja tornando-se antieconômica, como também à aquisição de novos bens ou até mesmo à implementação de projetos de construção e instalação de unidades operacionais completas.

Investimento também pode ser considerado como um comprometimento durável de capital, e são classificáveis em duas categorias: as imobilizações de capital e as despesas correntes.

Galesne, Fensterseifer e Lamb (1999) afirmam que "todo dispêndio imobilizado por um período superior ao do exercício corrente é considerado uma imobilização de capital; todo dispêndio imobilizado por um período inferior ao de um exercício é considerado uma despesa corrente".

Investimento significa para a economia da empresa, uma decisão arriscada, que exige prudência e planejamento financeiro, pois normalmente, envolve vultosas somas de recursos, e poderá trazer confortável retorno sobre o investimento, ou comprometer a rentabilidade ou liquidez da empresa irremediavelmente, se algo planejado não ocorrer como o esperado.

Devido à importância dessas decisões é necessário um processo específico para a seleção de um investimento que seja mais vantajoso para a empresa em termos de retorno e risco. Não esquecendo de avaliar as fontes de recursos que financiarão os projetos e à determinação do correspondente custo de capital.

Para Helfert (2000, p. 218):

Basicamente, as medidas de análise de investimento existem para ajudar os analistas e administradores a determinar se um projeto satisfaz o padrão de ganhos estabelecidos no negócio. Também ajudam a classificar a atratividade relativa de um conjunto de propostas durante o processo de orçamento de capital.

Portanto, para que o investimento se constitua em uma aquisição para a empresa, se faz necessária a utilização de recursos originados de fontes internas como o capital próprio ou através de fontes externas, como capitais de terceiros, havendo ainda a possibilidade de utilização de parte de recursos próprios e parte de terceiros.

Segundo Júnior, Rigo e Cherobim (2002 p.11):

As decisões de financiamento envolvem a escolha da estrutura de capital, a determinação do custo de capital e a captação de recursos. Remetem, portanto, à definição das fontes de financiamentos a serem utilizadas nas atividades da empresa e nos projetos de investimento. Os recursos financeiros advêm de duas fontes: capital próprio e capital de terceiros.

 Ao se analisar a viabilidade de um projeto de investimento, as técnicas mais utilizadas são as que se aplicam ao fluxo de caixa. Gonçalves et al (2009, p.121) afirmam que "o fluxo de caixa é um procedimento estruturado para se poder avaliar a viabilidade de investimentos".

2.2.2 Fluxo de caixa

O fluxo de caixa refere-se ao montante de caixa recebido e gasto por uma empresa durante um período de tempo definido, algumas vezes ligado a um projeto específico, e pode ser considerado um procedimento estruturado para se poder avaliar a viabilidade de determinado investimento.

Segundo Braga (2010, p. 279):

A estimativa dos fluxos de pagamentos e de recebimentos, distribuídos durante a vida útil do projeto, constitui o ponto de partida do orçamento de capital. Esses fluxos de caixa serão avaliados mediante a aplicação de técnicas simples (prazo de retorno) ou de métodos sofisticados que consideram o valor do dinheiro no tempo (valor atual líquido e taxa interna de retorno). Obviamente, a validade das conclusões que se obterá com a aplicação dessas técnicas dependerá do grau de exatidão das projeções dos fluxos de caixa.

As entradas de caixa são valores estimados tanto de venda à vista ou a prazo em períodos anteriores e outros recebimentos como dividendos, juros, etc. Já as saídas de caixa representam os valores estimados de pagamento do período, como compras à vista, pagamento de duplicatas, salários, impostos, empréstimos, etc.

Segundo Lapponi (2007, p. 347) "o fluxo de caixa do projeto para a empresa em funcionamento é um fluxo de caixa incremental que incorpora toda mudança que a aceitação do projeto causará no fluxo e caixa da empresa sem o projeto".

O fluxo de caixa do projeto é fundamental para a avaliação de sua viabilidade econômico-financeira, uma vez que pode antecipar situações futuras de caixa, antevendo pontos críticos que poderão ser antecipadamente tratados, por isso deve ser realizada uma análise econômica apropriada.

Segundo Braga (2010, p. 279) "(...) devem ser computados apenas os pagamentos e recebimentos adicionais que serão provocados pela implantação da proposta. Isto significa que apenas os fluxos de caixa incrementais serão avaliados".

Portanto, para uma avaliação levando em consideração o fluxo de caixa da empresa, os valores que não representam entradas e saídas efetivas não deverão ser considerados.

2.2.3 Capacidade de pagamento

Refere-se à capacidade da empresa em honrar seus compromissos com as instituições financeiras. Para determinar a capacidade de pagamento, usa-se a análise do fluxo de caixa gerado pelas atividades da empresa.

Segundo Ross, Westerfield e Jaffe (2008, p.46) "Na medida em que uma empresa conta com fluxo de caixa suficiente, ela tende a ser capaz de evitar o descumprimento de suas obrigações financeiras e, com isso, evitar dificuldades financeiras".

A capacidade de pagamento a partir do caixa gerado pelas atividades envolve projeções de entradas e saídas de caixa. Todos esses embolsos e desembolsos devem ser considerados em um orçamento de caixa ou projeção de fluxo de caixa.

Segundo Helfert (2000, p.138):

Orçamentos de caixa ou projeções de fluxo de caixa são instrumentos de planejamento muito específicos, geralmente preparados mensal ou semanalmente pelo pessoal financeiro da empresa. (...) Um analista de investimento, ao desenvolver um orçamento de caixa, está interessado em observar as mudanças contínuas na conta caixa, seguindo suposições com o objetivo de manter um nível suficiente para efetuar os pagamentos de todas as obrigações na data do vencimento. Por conseguinte, o analista deve planejar a atividade do caixa em detalhes bem específicos, refletindo os períodos exatos de entradas e saídas de dinheiro em resposta às decisões planejadas de operações, investimentos e financiamentos.

2.2.4 Projeção de fluxos de caixa

 Entre os métodos principais que podem ser utilizados para preparar um demonstrativo de caixa encontra-se o método do fluxo líquido de caixa.

Segundo Woiler e Mathias (2011, p. 186):

O método do fluxo líquido de caixa parte do lucro líquido projetado com base na projeção de resultados. Em essência, o lucro líquido que se obtém da projeção de resultados é convertido de um regime de exercício para um regime de caixa (...). A seguir, projetam-se outras fontes e aplicações de fundos. Este método fornece menos detalhes na projeção e, por essa razão, é muito apropriado para projeções de caixa a longo prazo.

 A projeção do fluxo de caixa é baseada nas informações reunidas anteriormente, das entradas e saídas de caixa. Essa projeção pode ser semanal, mensal, semestral, anual, etc. dependendo da necessidade e objetivo da empresa ao projetar o fluxo de caixa.

Helfert (2000, p. 138) afirma que "Orçamentos de caixa ou projeções de fluxo de caixa são instrumentos de planejamento muito específicos, geralmente preparados mensal ou semanalmente pelo pessoal financeiro da empresa".

 Geralmente os fluxos de caixa associados a uma dimensão de tempo mais longa, referem-se aos projetos de investimento.

Para Hoji (1999, p. 158):

O orçamento de caixa tem a finalidade de apresentar com antecedência a provável situação financeira futura, caso as transações ocorram dentro das premissas e condições planejadas. O conhecimento antecipado das necessidades e sobras de caixa no curto, médio e longo prazos possibilita aos administradores financeiros tomar decisões que otimizem os resultados globais.

 Empresas bem administradas geralmente baseiam a sua projeção de fluxo de caixa em projeções das suas demonstrações financeiras, buscando prever e projetar as circunstâncias específicas de uma situação no futuro, sobre a qual se quer tomar uma decisão. Esta previsão deve levar em conta tanto os dados do passado como as incertezas do futuro.

As análises de fluxos de caixa e as demonstrações pro forma são de certo modo a transição entre a análise financeira dos negócios da empresa em dado momento e a fase de planejamento das atividades para o ano ou os anos seguintes. Sua implementação prática pressupõe a existência de dados contábeis e de possibilidade de processamento de dados de maneira relativamente rápida e a um custo baixo. Do ponto de vista da análise de projetos individuais, quanto mais bem conhecida for a situação da empresa no presente e tanto mais forem detalhados os planos gerais de crescimento da empresa, mais fácil se torna a análise de cada projeto.

 Em vista da dificuldade encontrada pelas pequenas empresas, em manter um controle entre entradas e saídas de dinheiro e demonstrações financeiras que correspondam com a realidade da empresa, torna-se difícil e incerta a projeção do fluxo de caixa da mesma.

 Segundo Hoji (1999, p.210): "com base em condições e fatos conhecidos, pode-se estabelecer premissas e projetar os fatos que acontecerão no futuro. Esses fatos projetados poderão realmente acontecer, mas não serão 'exatamente' como havíamos projetado".

Woiler e Mathias (2011, p. 259) afirmam que:

Nestas condições, a análise do projeto é feita sobre uma base duplamente variável: os dados coletados e processados, sendo a maior parte resultado de estimativas, e o fato de que o futuro, muito possivelmente, não se comportará de acordo com as projeções.

As micro e pequenas empresas dificilmente dispõem de dados contábeis sistematizados e de fácil acesso.

Noronha (1997, p. 61) ainda ressalta que:

(...) nem sempre se dispõe de dados de contabilidade para estas análises. Mesmo assim a análise de projetos pode prosseguir partindo de orçamentos específicos e técnicas adicionais para analisar propostas de investimento que o empresário tenha em mente, ainda que não estejam perfeitamente coordenadas dentro de um planejamento de longo prazo.

### **2.3 Métodos de avaliação do investimento**

O processo de avaliação de um investimento tem como foco auxiliar na tomada de decisões futuras. É por isso que as projeções e cálculos utilizados devem estar de acordo com a linha do tempo.

Conforme Júnior, Rigo e Cherobin (2002 p.195) "a linha do tempo é uma representação gráfica que ilustra o resultado do fluxo de caixa do projeto. (...) sempre que se vai resolver um problema de orçamento de capital é recomendável que se faça a linha de tempo do projeto." Para isso, utilizará o calculo do Valor Presente líquido, além de, analisar a Taxa Interna de Retorno, o Fluxo de Caixa, Payback, a Capacidade de Pagamento e o Custo de Oportunidade e suas implicações para o valor da empresa.

Segundo Júnior, Rigo e Cherobim (2002, p. 207):

O sucesso de uma empresa depende muito do custo que ela incorre para financiar seus projetos de investimento. O retorno exigido pelos investidores, no caso de capital próprio, ou pelos intermediários financeiros, no caso de capital de terceiros, determinam o custo de capital da empresa.

Deve-se levar em conta de que as decisões financeiras estão intimamente vinculadas ao custo de capital como um padrão financeiro e que o custo de capital é afetado por fatores interno e externos à empresa.

 As propostas de investimento são avaliadas pelo fluxo de caixa e não pelo fluxo de lucros, embora as metas da administração da empresa, com relação ao investimento, objetivem a geração de lucro para os acionistas.

Segundo Helfert (2000, p. 185):

(...) a análise econômica apropriada identifica apenas os fluxos de caixa, isto é, os efeitos positivos ou negativos no caixa pelos movimentos dos fundos provocados pelo investimento. Qualquer transação contábil relacionada à decisão, mas que não afeta os fluxos de caixa, é irrelevante para o caso.

 Existem dois grandes grupos de indicadores: os que usam o valor do dinheiro no tempo e os que não usam.

2.3.1 Payback simples

 É um método simples de avaliação de investimento e geralmente é utilizado para rejeitar alternativas com longo período de retorno, embora seja considerado deficiente por não considerar o valor do dinheiro no tempo. Além disto, desconsidera tudo o que ocorre após a recuperação do investimento.

#### Para Júnior, Rigo e Cherobim (2002, p. 180):

O payback é um dos métodos mais utilizados nas decisões de investimento de longo prazo, principalmente como uma medida de risco. Ao estabelecer um período máximo para o retorno do projeto, as empresas procuram reduzir o risco valorizando a liquidez. É método utilizado para rejeitar alternativas com longo período de retorno.

O Payback simples é considerado o período de tempo necessário que o investidor precisará para recuperar os recursos investidos em um projeto, ou seja, uma saída imediata de numerário, esperando receber fluxos de caixa que visem recuperar essa saída.

Pode-se chegar ao valor do Payback simples utilizando a fórmula 1:

Payback = Investimento inicial líquido . Fluxo de caixa anual médio (1)

O payback simples é fácil e prático, porém pode ser aprimorado se a ele for adicionado o valor do dinheiro no tempo.

2.3.2 Taxa media de retorno (TMR)

É um método simples de avaliação que estabelece a atratividade de um investimento em termos de uma porcentagem de retorno sobre o dispêndio original, e pode ser considerada como o inverso da fórmula do payback simples.

Segundo Helfert (2000, p.191) "O método contém as mesmas pequenas falhas do payback, porque relaciona apenas dois dos quatro aspectos críticos de qualquer projeto, o investimento líquido e os fluxos de caixa operacionais, ignorando a vida econômica e qualquer valor final".

 A taxa média de retorno é utilizada como indicador de retorno médio do projeto dentro de um determinado período, e sua principal vantagem reside na sua simplicidade.

Segundo Braga (2010, p. 282):

A virtude desse método reside na facilidade da obtenção do lucro líquido estimado e na simplicidade do cálculo. Conhecida a taxa média de retorno de uma proposta, basta compara-la com a taxa de retorno mínima exigida para decidir pela sua aprovação ou rejeição. Entretanto, o método é

deficiente por utilizar lucros contábeis em vez de entradas líquidas de caixa e, mesmo que o fizesse, o cálculo com médias anuais desconsidera a distribuição dos valores no tempo.

 Pela análise através da taxa média de retorno, considera-se a melhor opção de investimento aquela que apresenta o maior índice, conforme a fórmula 2:

$$
TMR = \frac{Fluxo médio de caixa}{Investimento inicial}
$$
 (2)

Os métodos mais complexos de avaliação de investimento são: valor presente líquido, índice de lucratividade, taxa interna de retorno, payback descontado, valor atual líquido e custo ou valor anual uniforme equivalente.

2.3.3 Valor Presente Líquido (VPL)

O valor presente líquido é o método que concentra todos os valores esperados em um único período, o inicial, através de uma taxa de desconto predefinida que pode corresponder ao custo de capital da empresa ou à rentabilidade mínima aceitável em face do risco envolvido.

Segundo Helfert (2000 p.195):

A avaliação do valor presente líquido (VPL) pondera as compensações do fluxo de caixa entre dispêndios para investimento, benefícios futuros e valores finais em termos de valor presente equivalente, e permite ao analista determinar se o saldo líquido desses valores é favorável ou desfavorável, ou seja, determinar a natureza da compensação econômica envolvida.

O Valor Presente Líquido pode ser calculado através da fórmula 3:

$$
VPL = -1 + \frac{FC_1 + FC_2 + FC_3 + \dots FC_n}{(1 + i)^1 (1 + i)^2 (1 + i)^3 (1 + i)^3}
$$
 (3)

Onde:

VPL = Valor presente líquido

FC = Retornos gerados

I = Custo inicial na data Zero

i = Taxa requerida

O VPL pode ser positivo ou negativo, dependendo de haver entrada ou saída líquida durante a vida econômica do projeto. Lapponi (2007) afirma que o VPL do projeto será positivo se a soma dos valores presentes dos retornos for superior ao valor do custo inicial, pois assim o custo inicial poderá ser recuperado e remunerado com a taxa requerida. E negativos se o valor presente dos retornos for inferior ao custo inicial, significando que o dispêndio inicial não será recuperado e nem remunerado completamente com as taxas desejadas.

2.3.4 Índice de lucratividade

 O índice de lucratividade pode ser denominado como o quociente entre o valor presente dos fluxos de caixa futuros esperados, posteriores ao investimento inicial, e o montante do investimento inicial, ou seja, indica em termos de valor presente, quanto o projeto oferece de retorno para cada unidade monetária investida.

Segundo Braga (2010, p. 282):

Em certas circunstâncias, o VAL não fornece uma resposta suficientemente clara para comparar duas ou mais propostas. Neste caso, em vez de calcular a diferença entre os valores atuais dos fluxos de caixa, será mais apropriado calcular o quociente desses valores atuais, conhecido como índices de lucratividade (IL) ou índice de rentabilidade da proposta.

 O índice de lucratividade corresponde a uma forma de transformar o VPL em um indicador percentual. Nesse método, apenas os projetos com índices de lucratividade maiores ou iguais a um são aceitos.

O cálculo do índice de lucratividade pode ser expresso pela fórmula 4:

$$
IL = Valor atual das entradas líquidas de caixa
$$
\n
$$
Valor atual das saídas líquidas de caixa
$$
\n(4)

 Segundo Helfert (2000, p. 199) "O índice de rentabilidade fornece um elemento adicional ao analista ou gerente. (...) ele permite escolher entre alternativas de investimento de diferentes tamanhos".

2.3.5 Taxa interna de retorno (TIR)

Esse indicador determina a taxa de desconto que torna exatamente igual o valor atual das entradas líquidas de caixa ao valor presente líquido dos desembolsos relativos ao investimento.

Segundo Helfert (2000, p.199):

A taxa interna de retorno simplesmente é a única taxa de desconto que, quando aplicada às entradas e saídas de caixa da vida econômica do investimento, fornece um valor presente líquido de zero, isto é, o valor presente das entradas é exatamente igual ao valor presente das saídas.

Conforme Motta e Calôba (2009, p.116) "a Taxa Interna de Retorno (TIR) é um índice relativo que mede a rentabilidade do investimento por unidade de tempo (ex: 25% ao ano), necessitando, para isso, que haja receitas envolvidas, assim como investimentos".

Ao analisar um projeto de investimento, levando em consideração a TIR, o processo de decisão se dará pela comparação dessa taxa com a taxa mínima de atratividade, que é a taxa de retorno considerada satisfatória.

Para Braga (2010, p. 290) "a TIR deve ser comparada com uma taxa de rentabilidade mínima exigida em face do risco do projeto. Essa taxa mínima poderá também corresponder ao custo de capital da empresa".

A taxa interna de retorno pode ser calculada conforme a fórmula 5:

$$
I_0 + \sum_{j=1}^{n} \frac{I_j}{(1+i)^j} = \sum_{j=1}^{n} \frac{E_j}{(1+i)^j}
$$
(5)

Onde:

 $I_0$  = valor do investimento no momento t<sub>0</sub>.

 $I_i$  = as saídas líquidas de caixa nos períodos subsequentes

 $E_i$  = as entradas líquidas de caixa

 $i = a$  TIR

 $j =$  os períodos de ocorrência dos fluxos de caixa

n = ao total de períodos ou prazo de duração do projeto

Segundo Júnior, Rigo e Cherobim (2002, p. 185-186):

A lógica da TIR é a de que se o projeto está oferecendo um retorno igual ou superior ao custo de capital da empresa, estará gerando caixa suficiente para pagar os juros e para remunerar os acionistas de acordo com suas exigências. Se a TIR for maior que o custo de capital da empresa, significa que a empresa estará aumentando sua riqueza ao aceitá-lo.

A TIR é uma metodologia utilizada para analisar investimentos. Fazendo valer-se de um fluxo de caixa em que são demonstradas as entradas e as saídas dos valores. Possibilitando a tomada de decisão com base nos dados adequados, buscando a taxa mais atrativa para o investimento.

2.3.6 Payback descontado

O payback descontado é o período necessário para recuperar o investimento inicial, considerando os fluxos de caixa descontados, determinando os valores atuais dos investimentos líquidos e das entradas líquidas de caixa.

Para Braga (2010, p. 284) "A taxa de desconto utilizada seria aquela que melhor refletisse o valor do dinheiro no tempo para a empresa, tal como a taxa anual de custo de capital ou a taxa mínima de rentabilidade anual exigida em face do risco assumido".

Segundo Helfert (2000, p. 202):

(...) o payback descontado é atingido no ponto específico de tempo quando o valor presente positivo acumulado das entradas se iguala ao valor presente negativo acumulado de todos os desembolsos. Este é o ponto da vida econômica do projeto, no qual o investimento original foi amortizado completamente e um retorno igual ao padrão de lucro foi atingido sobre o saldo decrescente – ponto no qual o projeto se tornou economicamente atraente.

O mesmo autor (p.203) ressalta ainda que:

O teste de payback descontado (duração mínima), dado um padrão de retorno, torna-se um fator a mais na avaliação da margem de erro nas estimativas do projeto. Permite ao analista entender a relação entre a vida econômica e o desempenho aceitável e é uma versão melhorada da regra prática do payback simples.

Pode-se calcular o valor do Payback descontado através da fórmula 6:

Payback descontado = Valor atual do investimento líquido . Valor atual das entradas líquidas de caixa (6)

Esse método deve estabelecer o tempo máximo tolerado para que a empresa recupere o custo inicial remunerado, e pode ser utilizado na avaliação de projetos simples, uma vez que seu resultado é de fácil interpretação, e dá uma noção da liquidez e do risco do projeto.

2.3.7 Custo ou valor anual uniforme equivalente (VAUE)

O valor anual uniforme equivalente é o resultado da transformação do VPL de um projeto num valor anual uniforme vencido ao longo de toda a sua vida. O VAUE pode ser interpretado como o aumento da riqueza que o investidor terá se executar o projeto, expressado em uma prestação anual uniforme durante sua vida.

O VAUE pode ser calculado através da fórmula 7:

VAUE = VPL \* 
$$
\frac{i(1+i)^n}{(1+i)^n - 1}
$$
. (7)

Onde:

VAUE corresponde ao Valor anual uniforme equivalente VPL representa o valor presente líquido n é a quantidade de anos de duração do projeto i é a taxa de desconto anual

Segundo Casarotto Filho e Kopittke (1994, p.112):

A grande vantagem do método do valor anual equivalente consiste precisamente no fato de que o horizonte de planejamento já está implícito no método, isto é, não é necessário que os fluxos de caixa dos investimentos sejam repetidos até um horizonte de planejamento comum para poder compará-los.

Por sua vez, o custo anual uniforme equivalente (CAUE) é uma variante do método do valor anual uniforme equivalente, e é utilizado quando se faz análise de investimento onde preponderam as saídas de caixa, tendo-se, no final, um valor que representa um custo anual ao invés de uma receita anual.

Segundo Motta e Calôba (2009, p.124):

O Custo Anual Equivalente é, por definição, a transformação de todos os fluxos de caixa (investimentos, custos operacionais, valor residual etc.) em uma série anual uniforme. O cálculo é feito transformando-se um fluxo de caixa irregular em uma série anual uniforme equivalente, dada uma taxa mínima de atratividade e determinado número de períodos, geralmente igual à vida útil da alternativa. Por exemplo, distribui-se ou rateia-se o custo de capital (investimento) ao longo dos anos, calculando-se a série anual uniforme equivalente. (...) A alternativa de investimento que apresentar o menor custo anual equivalente é escolhida.

 Pode-se presumir então que o método do custo anual uniforme equivalente é mais utilizado para avaliar custos do que rentabilidade de projetos.

2.3.8 Taxa Utilizada para descontar os fluxos de caixa

A taxa utilizada para descontar os fluxos de caixa geralmente é denominada de taxa mínima de atratividade (TMA), e é utilizada no cálculo e nos processos comparativos dos fluxos de caixa gerados pelas alternativas de investimento.

Segundo Gonçalves, et al (2009, p.131):

Essa taxa em geral é conhecida como taxa mínima de atratividade, ou seja, a menor taxa de retorno que fará com que o investidor se convença a realizar o projeto, considerando que suas motivações sejam puramente financeiras, ou seja, a avaliação possui um critério de análise da lucratividade.

 A taxa mínima de atratividade é o custo de oportunidade de capital, expresso sob a forma de taxa de juros e está associada ao risco do negócio. Seu ponto de partida pode ser denominado de custo de oportunidade, já que ele representa a remuneração obtida pelo capital, caso ele não fosse aplicado em nenhuma alternativa de investimento.

Helfert (2000, p.195) afirma que:

Do ponto de vista econômico, deveria ser a taxa de retorno que um investidor normalmente deseja em investimentos de natureza e riscos semelhantes. Com efeito, ela é um custo de oportunidade. Em um contexto

empresarial, a escolha de uma taxa de desconto é complicada tanto pela variedade de possibilidades de investimento como pelos tipos de financiamento propiciados por donos e credores.

Para Casarotto Filho e Kopittke (1994, p.108):

Ao se analisar uma proposta de investimento deve ser considerado o fato de se estar perdendo a oportunidade de auferir retornos pela aplicação do mesmo capital em outros projetos. A nova proposta para ser atrativa deve render, no mínimo, a taxa de juros equivalente à rentabilidade das aplicações correntes e de pouco risco.

 Geralmente as empresas utilizam como taxa de retorno exigido ou taxa de desconto o custo de capital. Segundo Júnior, Rigo e Cherobin (2002, p.209) "Custo de capital, K, é o retorno que os acionistas ou financiadores exigem por investirem capital na empresa".

 Considerando que a empresa analisada não calcula o custo de capital, a taxa mínima de atratividade vai ser eleita à taxa de certificado de depósito bancário (CDB) publicado pela caixa econômica federal.

### **3 METODOLOGIA**

Um trabalho científico deve obter resultados que resolvam ou esclareçam os questionamentos pelos quais se busca melhor compreensão, sendo a pesquisa científica uma das formas mais utilizadas para o seu desenvolvimento. Para Lakatos e Marconi (2001, p.155) a pesquisa é "um procedimento formal, com método de pensamento reflexivo, que requer um tratamento científico e se constitui no caminho para conhecer a realidade ou para descobrir verdades parciais".

Silva (2003, p.59) ainda ressalva que:

Na metodologia a ser empregada em uma pesquisa, deve: Ser feita a formulação do problema, das hipóteses levantadas, e a delimitação do universo ou a amostra. Com isso observamos que, no geral, usa-se mais de um método e mais de uma técnica na realização da pesquisa.

Para realização da pesquisa devem ser selecionados, de acordo com o problema a ser estudado, os métodos e técnicas empregados. Método, segundo Galliano (1979, p.6) é: "o conjunto de etapas, ordenadamente dispostas, a serem vencidas na investigação da verdade, no estudo de uma ciência ou para alcançar determinado fim". E técnica, segundo o mesmo autor, "é o modo de fazer de forma mais hábil, mais segura, mais perfeita algum tipo de atividade, arte ou ofício".

O planejamento de uma pesquisa depende do tema a ser estudado, da sua natureza e situação em que se encontra da área de atuação e nível de conhecimento do pesquisador. Isso significa que pode haver vários tipos de pesquisa em função dos objetivos a serem alcançados.

Este trabalho classifica-se como uma pesquisa exploratória, buscando através dessa uma maior familiaridade com o problema, para encontrar elementos necessários que permitam obter os resultados desejados.

Para Gil (2002, p. 27):

Muitas vezes as pesquisas exploratórias constituem a primeira etapa de uma investigação mais ampla. Quando o tema escolhido é bastante genérico, tornam-se necessário seu esclarecimento e delimitação, o que exige revisão da literatura, discussão com especialistas e outros procedimentos. O produto final deste processo passa a ser um problema mais esclarecido, passível de investigação mediante procedimentos mais sistematizados.

Trata-se de uma pesquisa descritiva realizada na empresa Alfa, onde através desta, fatos foram observados, registrados, analisados e interpretados, descrevendo as variáveis existentes entre a empresa, e o ambiente em que está inserida.

Segundo Gil (2002, p.42), a pesquisa descritiva "tem como objetivo primordial a descrição das características de determinada população ou fenômeno ou, então, o estabelecimento de relações entre variáveis".

Para Andrade (1999, p. 106) "nesse tipo de pesquisa, os fatos são observados, registrados, analisados, classificados e interpretados, sem que o pesquisador interfira neles".

Cervo e Bervian (2006, p. 67) afirmam que "em síntese, a pesquisa descritiva, em suas diversas formas, trabalha sobre dados ou fatos colhidos da própria realidade".

O procedimento de investigação e levantamento de dados foi realizado através de pesquisa bibliográfica em livros, revistas, jornais, trabalhos científicos e publicações técnicas. Conforme Silva (2003, p. 60) "essa pesquisa explica e discute um tema ou problema com base em referências teóricas já publicadas em livros, revistas, periódicos, artigos científicos etc.".

A pesquisa bibliográfica é, sem dúvida, uma das fontes mais importantes de pesquisa e constitui etapa prévia a ser feita em um processo de pesquisa, seja qual for o problema em questão.

Nesse sentido, Köche (1997, p. 122) reforça o aspecto do objetivo da pesquisa bibliográfica: "conhecer e analisar as principais contribuições teóricas existentes sobre um determinado tema ou problema, tornando-se instrumento indispensável a qualquer tipo de pesquisa".

O método de coleta de dados utilizado foi à pesquisa documental, elaborada a partir de documentos fornecidos pela empresa Alfa, os quais foram as fontes primarias da pesquisa. Esses materiais representados pelos demonstrativos gerenciais da empresa, informaram sua situação real, determinando políticas de concessão de crédito, capacidade de pagamento entre outros.

Segundo Silva (2003, p.61) "a investigação documental é a realizada em documentos conservados no interior de órgãos públicos e privados, como: registros, anais, regulamentos, circulares, ofícios, memorandos, balancetes, comunicações informais etc.".

Caracteriza-se por uma pesquisa de caráter qualitativa, utilizando cálculos matemáticos simples para classificar como viável ou não a alternativa de investimento. Segundo Richardson (1999, p. 80) "os estudos que empregam uma metodologia qualitativa podem descrever a complexidade de determinado problema, analisar a interação de certas variáveis, compreender e classificar processos dinâmicos vividos por grupos sociais".

O procedimento técnico de estudo de caso busca descrever um evento através do recolhimento de informações, para um estudo aprofundado a fim de se chegar a uma conclusão.

Para Gil (2002, p. 54) o estudo de caso "Consiste no estudo profundo e exaustivo de um ou poucos projetos, de maneira que permita seu amplo e detalhado conhecimento".

O estudo de caso caracteriza-se pelo exame detalhado de um aspecto, com o intuito de desenvolver ou testar explicações que podem ser generalizadas para outros eventos. O estudo de caso passa a ser utilizado quando o pesquisador tem interesse em atender melhor às condições contextuais, acreditando que estas são pertinentes ao fenômeno em estudo. O que não se enquadra neste estudo.

## **4 ANÁLISE E INTERPRETAÇÃO DOS DADOS**

### **4.1 A empresa**

Em visita a empresa Alfa, localizada em Santa Maria, RS, foi possível conhecer um pouco melhor sua historia e suas perspectivas de produção para os próximos anos. A empresa atua na área de impressão gráfica, impressão digital, serigrafia e comunicação visual. A empresa está no mercado desde fevereiro de 2008 e possui uma filial desde outubro de 2008 situada na cidade de Santa Maria, RS. Atualmente a empresa é optante pelo sistema de tributação do Simples Nacional, e seu quadro societário apresenta 2 sócios.

 A produção da empresa divide-se em impressão gráfica, realizada pela matriz, voltada ao consumidor final, tendo como principais clientes estudantes e empresas no ramo de impressão em papel. E impressão digital, serigrafia e comunicação visual, produção está realizada pela filial.

#### **4.2 A filial base do estudo**

 A empresa Alfa objeto deste estudo situa-se na cidade de Santa Maria, RS, e atua na área de impressão digital, serigrafia e comunicação visual, e está no mercado desde outubro de 2008.

 Em entrevista realizada, o empresário relatou que o foco de produção da empresa é a comunicação visual, e 70% da venda de sua produção são para empresas que revendem o produto, e apenas 30% para consumidor final. Em relação à produção para os próximos anos a empresa pretende trabalhar ainda mais com a produção em grande quantidade e sem acabamento final, para as revendas. Atualmente a empresa trabalha com 15 revendas situadas em Santa Maria e região.

 A empresa possui hoje dois funcionários e duas máquinas de grande porte para impressão digital, uma adquirida em 2010 e outra em 2012. Além dessas duas máquinas, a empresa possui uma máquina pequena, adquirida em 2012 para auxilio no acabamento da produção, segundo o empresário está máquina aumenta a qualidade do produto e diminui a necessidade de mão de obra no processo produtivo. Devido ao grande porte destas máquinas a empresa necessita hoje de
uma área de produção de 200 m<sup>2</sup>. A produção da empresa representa 1/3 da capacidade produtiva de suas máquinas e mão de obra qualificada.

 Além dessas máquinas a empresa possui em seu imobilizado, um automóvel utilizado para a entrega dos produtos, equipamentos para auxilio na produção e diversos computadores, utilizados para comando das máquinas de grande porte, uma vez que os comandos de produção destas são todos automatizados e uma única pessoa comanda todo o processo de produção da máquina.

 O empresário ressaltou ainda que devido à campanha eleitoral para as eleições municipais em outubro de 2012 a demanda de produtos aumentou consideravelmente e sua produção chegou, em alguns meses, ao total da capacidade produtiva. Ele atribui esse aumento na demanda ao planejamento realizado pela a empresa desde dezembro de 2011, voltado para a campanha eleitoral. Ele acredita ainda que sua produção diminua em 20% após as eleições em relação à produção deste período.

 Em relação à produção para os próximos anos, a empresa pretende alicerçar o que foi construído com a campanha eleitoral de 2012 e já começar um planejamento para as eleições presidenciais em 2014, sempre focando na qualidade de produção e rapidez de entrega, qualidades estas apresentadas hoje pela empresa.

 No segundo semestre de 2012, devido ao término de contrato de aluguel do estabelecimento onde a empresa se localizava e a necessidade de um espaço maior para alocação das máquinas de produção, a empresa se viu na necessidade de trocar de endereço, o que representou um aumento significativo da despesa de aluguel da empresa.

 Em decorrência desse aumento e da possibilidade de compra do imóvel onde a empresa está situada atualmente, o empresário apresentou interesse em adquirir este imóvel, em 2013, para instalar a sede própria da empresa. Portanto um estudo de viabilidade econômica de aquisição desse imóvel e da forma mais vantajosa de adquiri-lo se fez necessário. Dentre as possibilidades existentes, nas quais a empresa se enquadra, seria adquirir o imóvel que custa R\$ 260.000,00, através de financiamento bancário junto à Caixa Econômica Federal, adquirir à vista, diretamente com o proprietário, ou ainda continuar alugando o imóvel onde a empresa está situada.

### 4.2.1 Demonstrativo de resultado da empresa

 Quanto aos demonstrativos contábeis de resultado da empresa, foram levantados os dados entre 2009 e 2012, e se constatou que eles não informavam a real situação da empresa, uma vez que, nem todas as receitas, assim como os custos e despesas, eram contabilizadas.

 Ao ser questionado o empresário alegou que apenas aproximadamente 40% das receitas eram lançadas na contabilidade para fins de cálculo do imposto incidente. Quanto aos custos, nem todos os fornecedores disponibilizavam nota, e a empresa não as exigia e quanto às despesas poucas notas eram enviadas ao escritório de contabilidade.

 O empresário ressaltou ainda, que a empresa trocou de escritório contábil em 2010 e que a partir do inicio de 2012 a empresa passou a fazer um relatório gerencial diário de todas as entradas e saídas de caixa, assim como de todas as receitas, custos e despesas incorridos pela mesma, o que lhe proporcionou uma visão mais realista da situação da empresa.

 No entanto, para fins contábeis, a empresa continuou deixando de registrar todas suas operações, porém para o ano de 2013 o empresário pretende registrar na contabilidade praticamente todas as operações realizadas pela empresa.

 Como as demonstrações contábeis não demonstravam a real situação da empresa, se fez necessário montar uma demonstração contábil baseada nas informações gerenciais que a empresa possui entre 2009 e 2012, para, a partir desses dados e das perspectivas do empresário em relação ao futuro da empresa, projetar o demonstrativo de resultado da empresa e seu fluxo líquido de caixa para os próximos anos.

 Os valores referentes à receita bruta da empresa, foram obtidos de relatórios de venda e prestação de serviços, em um controle gerencial do próprio empresário, Já a projeção do faturamento para os próximos anos, foi feita de acordo com a perspectiva de que o faturamento obtido pela empresa em 2012 se mantenha para os próximos anos.

 Quanto ao valor do imposto, Simples Nacional, entre 2009 e outubro de 2012, foram alocados no demonstrativo os valores declarados e pagos pela empresa. Para se chegar a essa informação foi entrado em contato com o escritório de contabilidade, que mediante as notas fiscais emitidas pela empresa realizou os cálculos do imposto e enviou as respectivas declarações. Para os meses de novembro e dezembro de 2012, foi calculado o simples, tomando por base de cálculo aproximadamente 40% das perspectivas, do empresário, em relação ao faturamento para estes meses. Para projeção do imposto de 2013 em diante, foi tomado como base de cálculo, a projeção do faturamento real da empresa, uma vez que o empresário pretende registrar praticamente todas as operações realizadas pela empresa a partir de 2013. Caso isso não ocorra e o empresário deixe de tirar alguma nota de venda, ou prestação de serviço, o valor a ser pago de imposto será menor, e a diferença será um adicional no caixa da empresa.

 Os custos das mercadorias vendidas e para prestação de serviços, foram alocados conforme planilhas gerenciais de compra de material, separadas por fornecedor, apresentadas pela empresa. Também foi entrado em contato com os maiores fornecedores da empresa para confirmar os valores apresentados pela mesma. Para projeção dos custos para os próximos anos, foi calculado um custo de aproximadamente 40% do valor do faturamento estimado, uma vez que o empresário relatou que trabalha sempre com uma variação entre 40% a 42% de custo para alocação de preço aos produtos.

 Com relação às despesas operacionais, foram alocados à demonstração de resultado os valores de acordo com os relatórios gerenciais do empresário. Quanto à despesa de salários, houve contratação de um funcionário e reajuste no salário de outro em 2012, encerrando o ano com uma despesa mensal de R\$ 1.800,00 com salários.

 Chegou-se ao valor da despesa com pró-labore, mediante ao controle das retiradas de dinheiro mensais, efetuadas pelo empresário, do caixa da empresa para pagamento de contas pessoais, que nada tem a ver com a operação da empresa. Em relação às despesas com 13º salário, férias, 1/3 de férias e FGTS foram calculadas sobre o valor da despesa de salário mensal apresentada pela empresa.

 O valor do ICMS DIFAL foi estimado sobre os valores de compra de mercadoria de fornecedores de fora do Estado, conforme relatório apresentado pelo empresário. As despesas com depreciação foram calculadas conforme a taxa correspondente a cada bem constante no imobilizado da empresa em novembro de 2012. Para os próximos anos, foram sendo alocados os valores até que cada bem fosse depreciado totalmente.

Para o caso das opções de compra do imóvel, tanto através do financiamento, quanto a vista, se somou ao valor do imobilizado da empresa o valor do imóvel, e se acrescentou ao DRE o valor calculado das depreciações mensais referente ao mesmo.

 As despesas com internet e telefone, foram registradas conforme as respectivas contas pagas mensalmente pela empresa. As despesas com combustível foram calculadas através da média mensal de consumo de combustível, apresentada pelo empresário, ao preço do combustível atual.

 A despesa com aluguel da empresa até junho de 2012, era de R\$ 450,00 por mês, como em julho de 2012 a empresa teve que trocar de endereço, este valor passou a ser de R\$ 3.500,00 mensais. O valor total pago de aluguel do imóvel é de R\$ 4.000,00, porém neste valor está incluído o valor referente à parte destinada à moradia do empresário, que fica no mesmo imóvel.

 Para os casos de compra do imóvel, tanto através do financiamento, quanto a vista, o valor do aluguel não foi considerado nas projeções dos demonstrativos contábeis, a partir de 2013, uma vez que, adquirido o imóvel, está despesa deixará de existir.

 O valor da despesa com alvará de localização da empresa, de 2011 e 2012, foi obtido com o escritório contábil responsável pela contabilidade da empresa, conforme as taxas pagas nos respectivos anos. Para os próximos anos, como a empresa hoje ocupa uma área de 200 m<sup>2</sup> foi feito uma provisão de acordo com a tabela de valores das taxas de vistoria do exercício de 2012, adquirida junto à prefeitura municipal de Santa Maria RS conforme anexo A.

 Referente à despesa com energia elétrica, foi apropriado na demonstração de resultado, 80% do valor pago mensalmente conforme as respectivas notas fiscais de consumo de energia elétrica. Foi alocado somente 80% do valor, pois o empresário calcula que 20% do consumo de energia elétrica mensal, sejam proveniente da parte do imóvel destinada a sua moradia.

 Para obtenção das informações referentes às demais taxas pagas pela empresa, a contribuição sindical patronal e a despesa com assistência contábil visitou-se o escritório contábil, responsável pela contabilidade da empresa. Quanto às despesas com serviços prestados por terceiros, as informações apresentadas foram obtidas na própria empresa, em relatórios gerenciais apresentados pelo empresário, referente a gastos mensais com moto táxi, eventuais necessidades de

ajudante para a produção que não constam na folha de pagamento e demais serviços realizados por terceiros.

 O valor das despesas com manutenção de máquinas, foi projetado, conforme a perspectiva do empresário, referente à manutenção, troca de peças e atualização dos programas, para impressão digital, existentes nas máquinas adquiridas em 2010 e 2012. Essas manutenções nas máquinas deverão ocorrer respectivamente em 2014 e 2016. Segundo o empresário é necessário fazer a atualização dos softwares de impressão digital, pois com o passar dos anos eles acabam ficando muito desatualizados, e a qualidade de produção fica abaixo da disponível no mercado.

 Quanto à despesa com manutenção do imóvel, o empresário acredita que dentro de alguns anos terá de pintar o imóvel. Para determinar o ano e o valor gasto com essa pintura, foi feita uma visita em uma empresa de revenda de tintas, situada na Cidade de Santa Maria, RS. Nesta visita, foi realizado um orçamento da quantidade de tinta necessária para pintar um imóvel de 200m², quais materiais de pintura seriam necessários, e seus respectivos valores.

 A despesa com tinta, para pintura do imóvel, foi orçada em R\$ 880,00 e as despesas com materiais necessários para realizar a pintura em R\$ 85,00, conforme os preços dos respectivos materiais hoje.

 O valor mais significante que compõe a despesa com a pintura, é o valor com a mão de obra para realização do serviço. Este valor foi orçado em R\$ 5.500,00 e chegou-se a esse valor, através de contato com pessoas físicas, indicadas pela empresa de revenda de tinta, que realizam serviço de pintura.

 Em relação às despesas financeiras, os valores de juros, despesas bancárias e juros sobre empréstimos, as informações constantes na demonstração de resultado, foram obtidas junto ao escritório contábil, responsável pela contabilidade da empresa, e são provenientes de boletos pagos em atraso, extratos bancários e contratos de empréstimo de curto prazo para cobrir necessidades de caixa.

 Quanto à despesa de juros sobre o financiamento de máquinas, é decorrente dos financiamentos feitos pela empresa, tanto para compra da máquina adquirida em 2010, quanto para adquirida em 2012, e foram alocados conforme os contratos de financiamento bancário.

 Para o caso da compra do imóvel através do financiamento, junto a Caixa Econômica Federal, foram considerados na projeção do DRE da empresa, os encargos financeiros sobre o financiamento do imóvel, conforme anexo B.

#### 4.2.2 Fluxo líquido de caixa

 Para se chegar ao valor do fluxo líquido de caixa de cada alternativa, foi considerado, como investimento inicial, o valor do imobilizado da empresa em dezembro de 2012. No caso da compra do imóvel através de financiamento ou a vista, a soma dos respectivos valores pagos pelo imóvel na data de sua aquisição, ao valor do imobilizado da empresa existente em dezembro de 2012.

 Para os anos subseqüentes, foram projetados os fluxos de lucros, de acordo com a projeção das demonstrações financeiras da empresa em relação a cada alternativa. Ao valor dos fluxos de lucros, foram subtraídos os valores de amortização de parcelas de financiamentos realizados pela empresa, para aquisição de máquinas em 2010 e 2012 respectivamente conforme quadro 1:

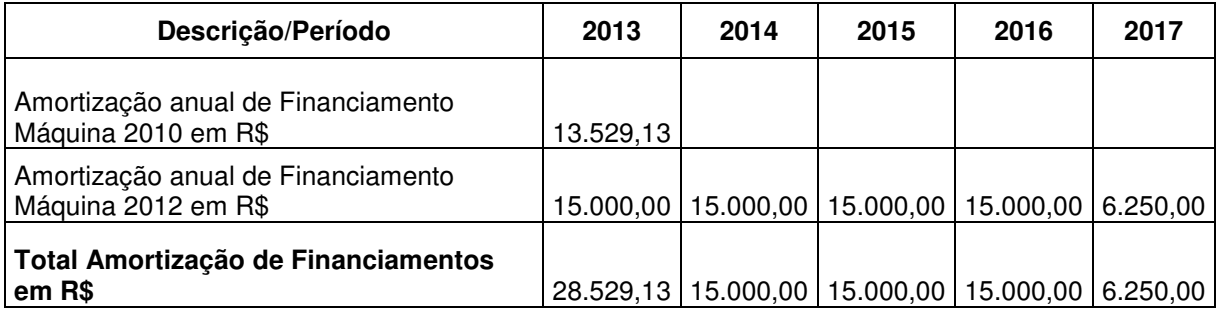

Quadro 1 – Amortização de financiamentos para aquisição de máquinas

Para as alternativas que apresentam a aquisição de imóvel, foi somado aos fluxos de lucro o valor da depreciação, referente aos bens existentes na empresa em dezembro de 2012, mais o acréscimo da depreciação referente ao imóvel adquirido. Embora esses valores sejam considerados como despesa para a empresa, eles não constituem uma saída líquida de caixa, por isso, devem ser adicionados ao fluxo de lucros das alternativas.

 Quanto à alternativa de aluguel do imóvel, como não constitui um acréscimo ao imobilizado da empresa, foi considerado apenas a despesa com depreciação, referente aos bens existentes na empresa em dezembro de 2012. No entanto foram adicionados ao fluxo de caixa a partir do DRE, da alternativa, os valores referentes à despesa com aluguel do imóvel. Chegando-se assim ao valor do fluxo líquido de caixa desta alternativa.

 Em relação às alternativas de financiamento e compra a vista do imóvel, foi considerado o valor de R\$ 183.735,14, referente ao valor estimado de revenda do imóvel no décimo ano. Chegou-se a esse valor através da tabela CUB 2006 do mês de novembro de 2012, disponibilizada pelo site do Sindicato da Indústria da Construção Civil do Rio Grande do Sul (SINDUSCON - RS) que indica o custo de R\$ 528,16 por m² do imóvel, considerado como galpão industrial. A este valor é considerada, uma taxa de depreciação de 1,77% ao ano, e ainda, somado o valor do Terreno R\$ 444,00 por m², forma de cálculo está indicada pelo engenheiro e professor universitário, Aier Morcelli. É importante ressaltar que o imóvel possui 200 m<sup>2</sup> e o terreno 220 m<sup>2</sup>.

 Em relação à alternativa de financiamento, foi subtraído ainda do valor do fluxo de lucros da alternativa, o valor referente à amortização das parcelas de financiamento do imóvel, obtendo-se assim o valor do fluxo líquido de caixa dessa alternativa.

### **4.3 Viabilidade da proposta**

A viabilidade da proposta de investimento de capital foi ligada a uma série de cálculos que determinaram as vantagens e desvantagens de sua aplicação. Para isso, foram utilizados, como métodos de análise, o Valor Presente Líquido (VPL), a Taxa Interne de Retorno (TIR), o Índice de Lucratividade (IL), o período de Payback e o Valor Anual Uniforme Equivalente (VAUE), para todas as alternativas.

4.3.1 Caso do financiamento junto à caixa econômica federal

 Para obtenção das informações necessárias, referentes ao financiamento, visitou-se a instituição bancária da Caixa Econômica Federal, agência Santa Maria do bairro centro, Santa Maria RS, onde foi apresentado o site da instituição e nele o simulador de financiamento para habitação, tanto para pessoas físicas como jurídicas, neste caso utilizado para pessoa jurídica.

 Essa modalidade da Caixa Econômica Federal financia tanto imóveis novos, como usados além de Terrenos. O prazo máximo do financiamento é de 120 meses, sendo a primeira prestação paga no mês subseqüente a data do financiamento, e a cota máxima chega a 80% do valor do imóvel, com encargos financeiros de 12,9799% efetivos ao ano.

 O imóvel que custa atualmente R\$ 260.000,00 terá 80% do valor financiado, ou seja, R\$ 208.000,00, pelo prazo de dez anos, e os 20% restantes, R\$ 52.000,00, a empresa dará no momento da compra do imóvel. Se a empresa optasse pela compra do imóvel através do financiamento em dezembro de 2012, a primeira parcela de amortização seria em janeiro de 2013, no valor de R\$ 3.732,65 e seria composta pela amortização do financiamento no valor de R\$ 1.733,33, juros sobre o financiamento de R\$ 1.973,68 e seguros sobre danos físico do imóvel de R\$ 25,64, conforme anexo B. O quadro 2 traz a planilha de cálculo do custo anual do financiamento junto a Caixa Econômica Federal.

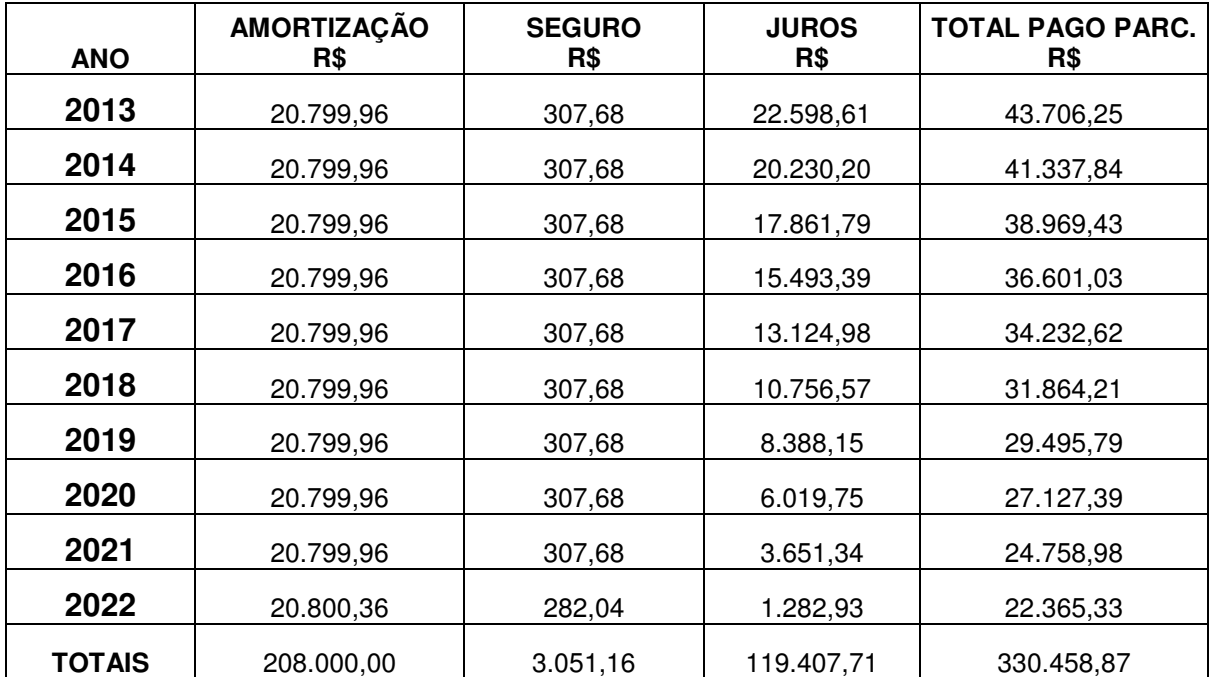

Quadro 2 – Planilha de custo anual do financiamento

 Nota-se que os juros diminuíram conforme os pagamentos foram efetuados. Ao final do décimo ano, a amortização do principal e os encargos financeiros foram liquidados, somando um total de pagamentos de R\$ 330.458,87, referente ao financiamento, mais a entrada de R\$ 52.000,00 soma-se o grande total de R\$ 382.458,87, valor este pago pelo imóvel no caso de adquiri-lo através do financiamento.

### 4.3.1.1 Avaliação do investimento através do financiamento

 Através do fluxo líquido de caixa, foi possível avaliar a capacidade de financiamento com recursos externos. Ao valor do imobilizado existente na empresa em dezembro de 2012, R\$ 223.144,76, foi adicionado os R\$ 52.000,00 pagos pelo imóvel e não financiados pela Caixa Econômica Federal. O resultado dessa soma foi considerado como o valor do investimento na data 0, ou seja, em 2012.

 Nota-se que o período utilizado para esta avaliação foi de 10 anos, tempo correspondente até o último desembolso gerado pelo financiamento. A partir das demonstrações contábeis da empresa, conforme Apêndice A, segue o fluxo líquido de caixa da opção de financiamento.

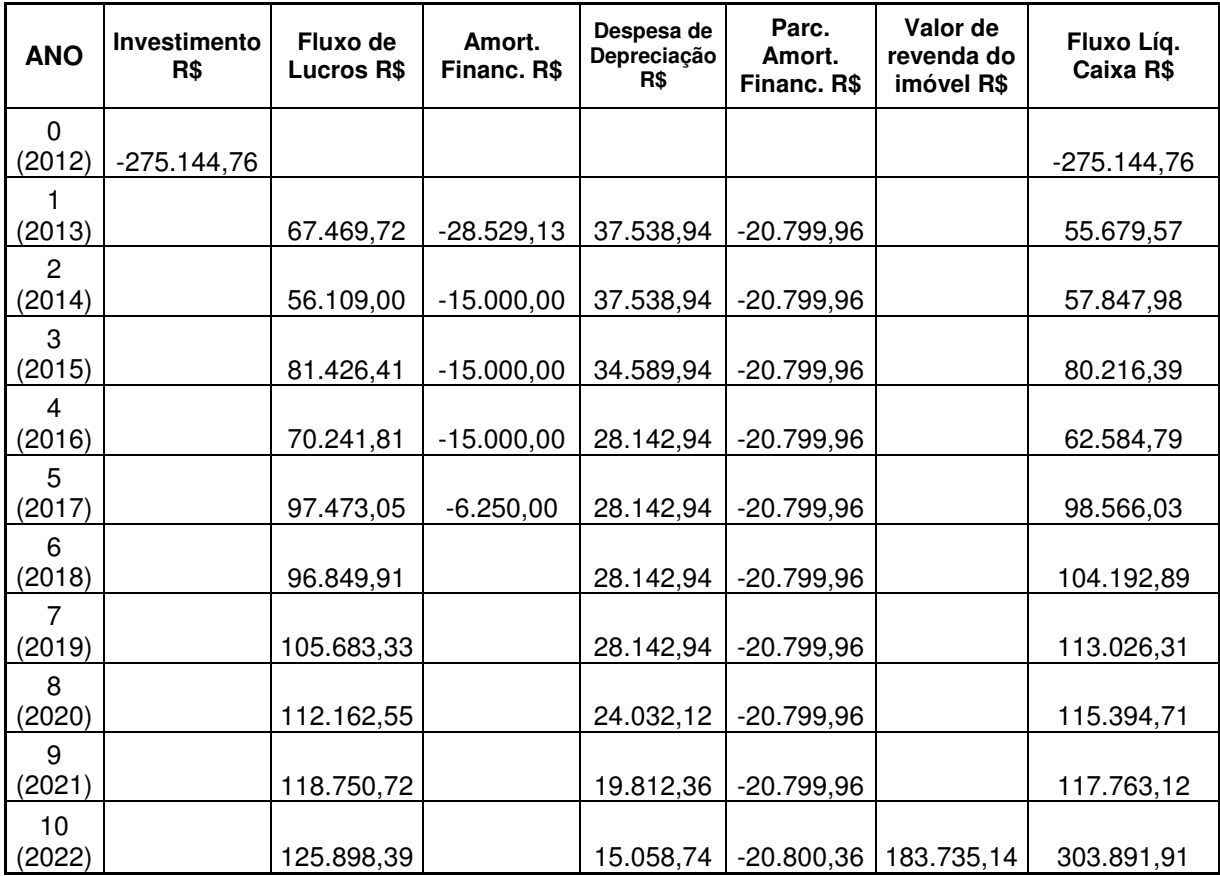

Quadro 3 – Fluxo líquido de caixa do financiamento

 O fluxo de lucros da empresa foi originado a partir do demonstrativo de resultado da empresa. Ao fluxo de lucros foi subtraído o valor das parcelas amortizadas referente aos financiamentos para compra de máquinas em 2010 e 2012. Como esse valor não constitui uma despesa pela empresa, ele não está presente no fluxo de lucros, porém ele representa uma saída de caixa, e nesse caso deve ser considerado para obtenção do fluxo líquido de caixa.

 As despesas com depreciação como são valores contábeis e não desembolsos propriamente ditos foram somados ao fluxo de lucros da empresa. Somou-se ainda ao fluxo de lucros da proposta o pagamento das amortizações referente ao financiamento do imóvel.

 Como essa proposta apresenta a compra do imóvel, foi considerado ao final do décimo ano o valor estimado de revenda do imóvel, chegando-se assim ao fluxo líquido de caixa da alternativa de compra do imóvel através de financiamento bancário.

 Para melhor visualização, segue a Figura 1 com o diagrama do fluxo líquido de caixa, demonstrando o investimento inicial e o fluxo líquido de caixa decorrente da opção de financiamento.

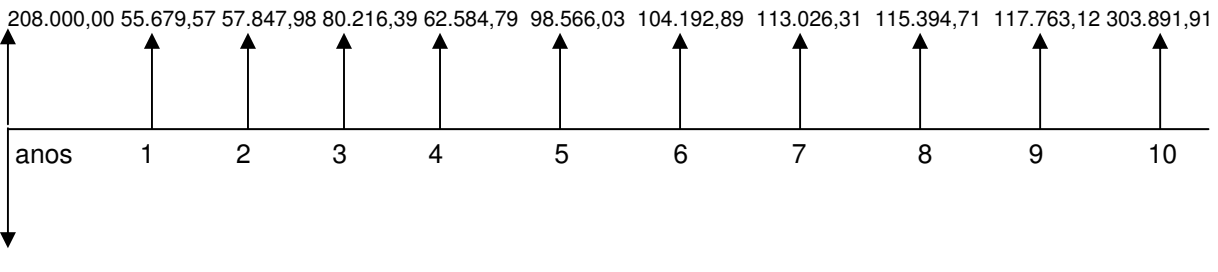

483.144,76

Figura 1 – Diagrama do fluxo líquido de caixa da proposta de financiamento

Considerando o resultado do fluxo líquido de caixa do investimento, foi calculado o Valor Presente Líquido (VPL) dessa modalidade, comparando-se o custo inicial com o presente dos retornos gerados, ou seja, ajustando os valores em moeda de poder aquisitivo diferentes ao valor presente, levando em conta a taxa de 7,12%. Para esse cálculo foi utilizada a fórmula 3:

$$
VPL = -1 + \frac{FC_1 + FC_2 + FC_3 + \dots + FC_n}{(1+i)^1 (1+i)^2 (1+i)^3 (1+i)^3} (1+i)^n
$$

$$
VPL = -275.144,76 + \frac{55.679,57}{57.847,98} + \frac{80.216,39}{1,0712} + \frac{62.584,79}{1,0712} + \frac{98.566,03}{1,0712} + \frac{1}{1,0712} + \frac{1}{1,
$$

$$
\frac{104.192,89 + 113.026,31 + 115.394,71 + 117.763,12 + 303.891,91}{(1,0712)^6} \quad (1,0712)^7 \quad (1,0712)^8 \quad (1,0712)^9 \quad (1,0712)^{10}
$$

$$
VPL = +431.458,40
$$

O valor presente líquido de R\$ 431.458,40 foi o fluxo de caixa extra gerado pelo projeto, depois de recuperar e remunerar o custo inicial com a taxa de 7,12% ao ano, ou seja, espera-se que o valor da empresa tenha um acréscimo de R\$ 431.458,40, valor medido na data inicial do fluxo de caixa, depois de atingir o mínimo esperado 7,12%.

 Depois de calculado o VPL do investimento, passou-se para o cálculo da Taxa interne de retorno (TIR), a fim de encontrar a taxa que iguala o valor atual das entradas líquidas de caixa ao valor atual dos desembolsos relativos ao investimento líquido. O cálculo dessa taxa foi realizado através da formula 5:

$$
I_0 + \sum_{j=1}^{n} \frac{I_j}{(1+i)^j} = \sum_{j=1}^{n} \frac{E_j}{(1+i)^j}
$$

 $275.144,76 + 0 = 55.679,57 + 57.847,98 + 80.216,39 + 62.584,79 + 98.566,03 +$  $(1+i)^1$   $(1+i)^2$   $(1+i)^3$   $(1+i)^4$   $(1+i)^5$ 104.192,89 + 113.026,31 + 115.394,71 + 117.763,12 + 303.891,91  $(1+i)^6$   $(1+i)^7$   $(1+i)^8$   $(1+i)^9$   $(1+i)^{10}$  $i = 27.22\%$ 

Portanto, o valor da TIR foi de 27,22%, sendo esta à taxa esperada do projeto. Isto significa que o projeto é viável, pois a TIR é superior a Taxa mínima de atratividade (TMA) de 7,12%.

 Para identificar em termos de valor presente, quanto o projeto oferece de retorno para cada R\$ 1,00 investido, foi realizado o cálculo do índice de lucratividade (IL), através da fórmula 4:

$$
IL = \underline{Valor atual das entradas líquidas de caixa} = \frac{706.603.16}{275.144.76} = 2.57
$$
   
Valor atual das saídas líquidas de caixa 275.144.76

A soma dos valores presentes de retornos dos dez anos foi maior que o custo inicial do investimento e dessa maneira, o IL desse projeto foi maior que 1 (um), ou  $IL>1$ .

 Nesse caso o projeto criará valor à empresa igual a R\$ 1,57 (IL-1), pois para cada R\$ 1,00 de custo inicial, foram obtidos, em valores atualizados, R\$ 2,57, obtendo um valor excedente de R\$ 1,57.

 Com o método Payback foi possível avaliar o projeto de investimento apontando o tempo de recuperação do capital e a remuneração do capital investido.

 Para esse cálculo foi utilizado o procedimento de cálculo do payback descontado (PBD) utilizando a taxa de desconto de 7,12% ao ano, que corresponde a TMA da empresa. O quadro 4 demonstra o método payback descontado.

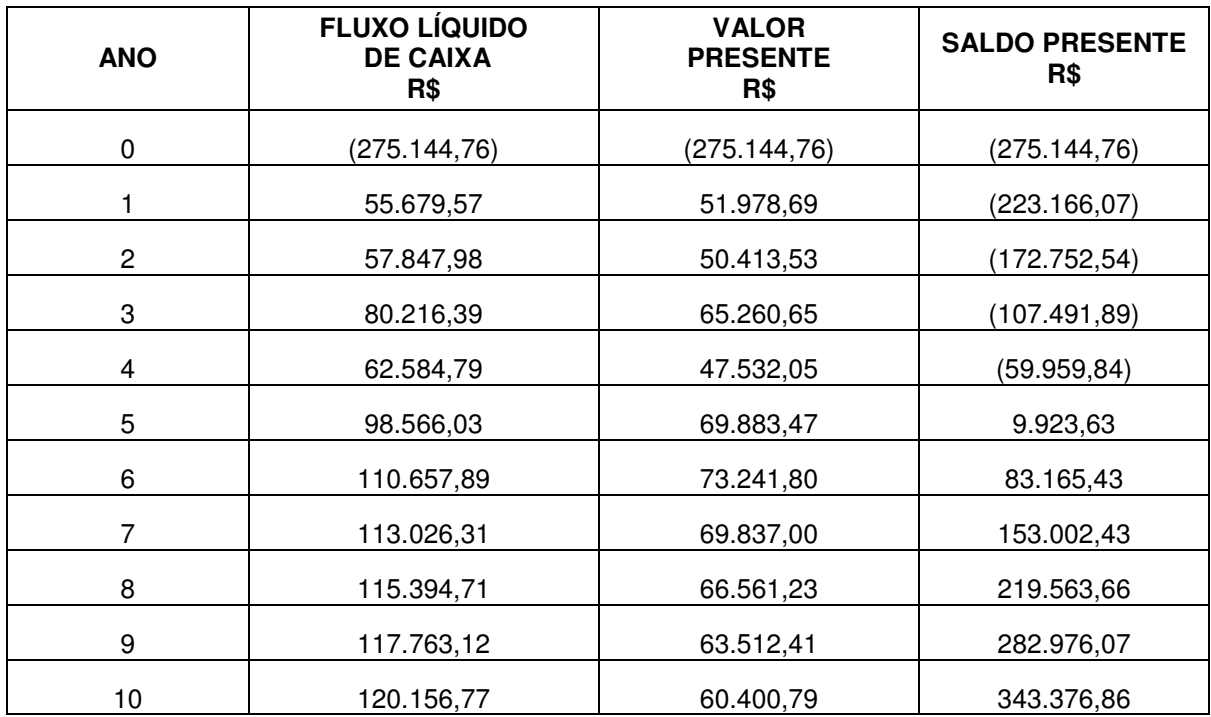

Quadro 4 – Método payback descontado no financiamento.

O saldo presente na data inicial 2012 é o próprio custo inicial do investimento negativo e igual a R\$ 275.144,76, que pelo procedimento de cálculo do PBD, se mantêm constante até o final do primeiro ano, quando ocorre o primeiro retorno do investimento igual a R\$ 55.679,57. Nesse primeiro ano o valor presente de retorno foi igual a R\$ 51.978,69, e o saldo presente não recuperou o custo inicial, passando a ser menos R\$ 223.166,07. No segundo ano o valor presente de retorno foi igual a R\$ 50.413,53, e o saldo presente passou a ser menos R\$ 172.752,54, ainda não recuperando o investimento. No terceiro ano o valor presente de retorno foi igual a R\$ 65.260,65, e ainda não foi suficiente para o saldo presente recuperar o investimento, passando a ser de menos R\$ 107.491,89.

 Porém, no final do quarto ano ocorre o retorno do capital investido, o que pode ser demonstrado somando-se ao ano 4, o valor fracionado necessário para zerar o investimento. Para obter esse valor fracionado dividiu-se o saldo do ano 3 pelo valor presente do ano 4.

Para o cálculo do índice que representa o PBD, foi utilizada a fórmula 6.

PBD = Valor atual do investimento líquido Valor atual das entradas líquidas de caixa

$$
PBD = \underline{275.144,76} = 0,3894
$$

$$
706.603,16
$$

O tempo de recuperação se encontra no quarto ano, com PBD = 4,86; sendo, pois, necessário para recuperar o custo inicial remunerado 4,86 anos, ou seja, a partir do qüinquagésimo oitavo mês de aquisição do imóvel.

Para melhor avaliar o projeto, foi ainda calculado o valor anual uniforme equivalente (VAUE), que transforma o VPL do investimento em um valor anual uniforme vencido ao longo de toda sua vida. Esse cálculo foi realizado através da fórmula 7:

VAUE = VPL \* 
$$
\underline{i(1+i)^n}
$$
  
(1+i)<sup>n</sup> - 1

VAUE = 
$$
431.458,40 \times \frac{0.0712}{(1.0712)^{10}} = 61.771,16
$$
  

$$
(1.0712)^{10} - 1
$$

 A série anual uniforme equivalente ao fluxo líquido de caixa do investimento à taxa mínima de atratividade de 7,12% ao ano, é igual a R\$ 61.771,16, o que seria o mesmo que dizer que a empresa teria um fluxo líquido de caixa de R\$ 61.771,16 por ano, durante os dez anos.

### 4.3.2 Caso à vista

 Para o caso de adquirir o imóvel à vista, todas as informações referentes a essa modalidade foram adquiridas com o empresário responsável pela filial da empresa, base do estudo.

 Segundo o empresário o dono do imóvel exigiu que o pagamento fosse realizado na data do contrato de compra e venda do imóvel, através de transferência bancaria no valor de R\$ 260.000,00, valor este, no qual está avaliado o imóvel.

 Nota-se que o desembolso será único, realizado na data de aquisição do imóvel, já que se constitui numa aquisição à vista, podendo prejudicar a liquidez da empresa e seu fluxo de caixa, uma vez que os retornos sobre o investimento só irão se realizar nos períodos seguintes ao investimento. Como mostra o fluxo líquido de caixa no quadro 5.

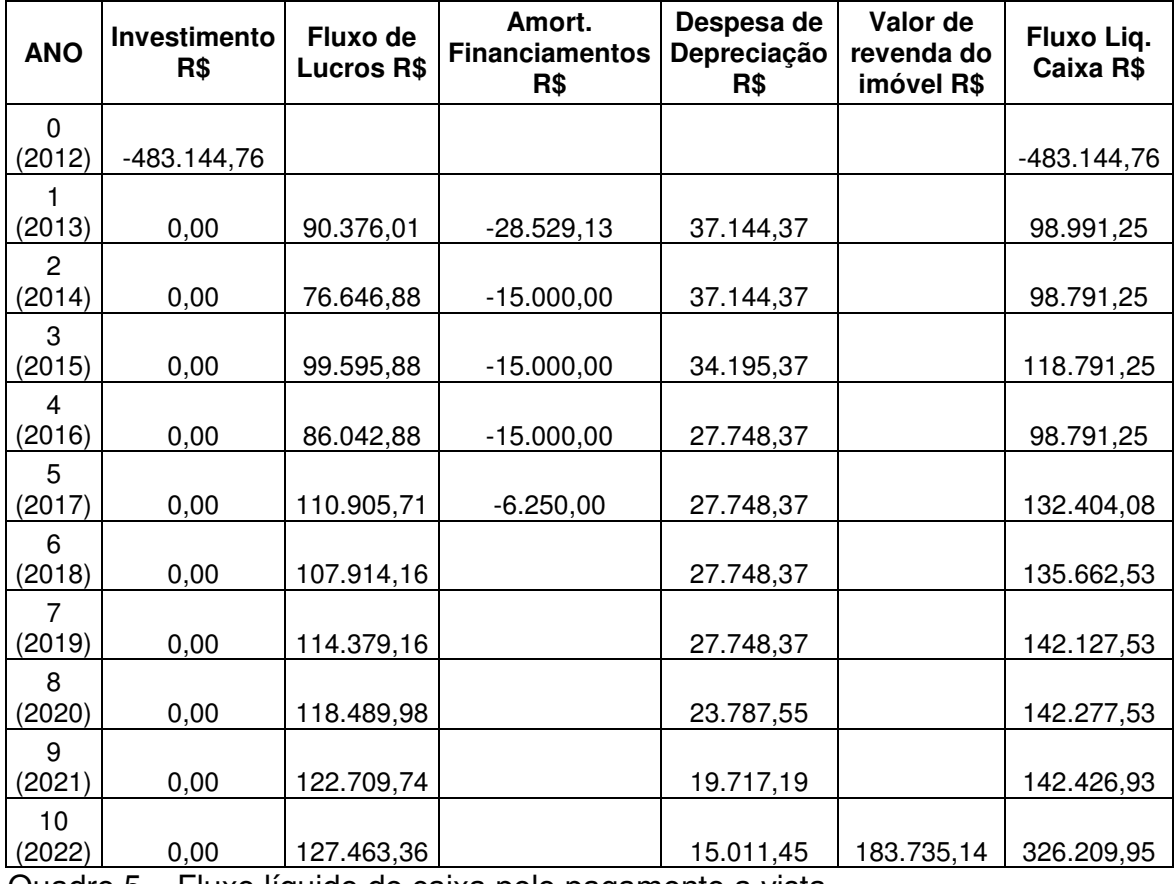

Quadro 5 – Fluxo líquido de caixa pelo pagamento a vista

O valor do investimento da empresa representa o acréscimo do valor do imóvel R\$ 260.000,00, ao valor existente no imobilizado da empresa em dezembro de 2012, R\$ 223.144,76.

O fluxo líquido de caixa no ano 0 foi negativo, pois neste período não houve fluxo de lucros decorrentes do projeto, somente o valor referente ao investimento.

 A partir do primeiro ano esse investimento gerou retorno, mas não suficiente para suprir o valor do imóvel. A depreciação e o valor da amortização de financiamento referente às máquinas adquiridas em 2010 e 2012, não sofreram alterações em comparação com a proposta de investimento através do financiamento, pois as duas modalidades se referem à aquisição do imóvel.

A depreciação foi adicionada ao fluxo de lucros da empresa uma vez que não se constitui saída líquida de caixa. O valor da amortização dos financiamentos, por sua vez, foi subtraído dos fluxos de lucros, uma vez que representa uma saída líquida de caixa, embora não represente uma despesa para empresa.

 Como a opção de compra a vista, também apresenta a aquisição do imóvel, o valor estimado de revenda do mesmo no final do décimo ano, foi adicionado ao fluxo de lucros, para assim chegar-se ao fluxo líquido de caixa da proposta de compra a vista.

 Conforme o quadro 5, que detalhou os embolsos e desembolsos de caixa decorrentes do projeto de investimento, estruturou-se o diagrama do fluxo líquido de caixa apresentado na figura 2.

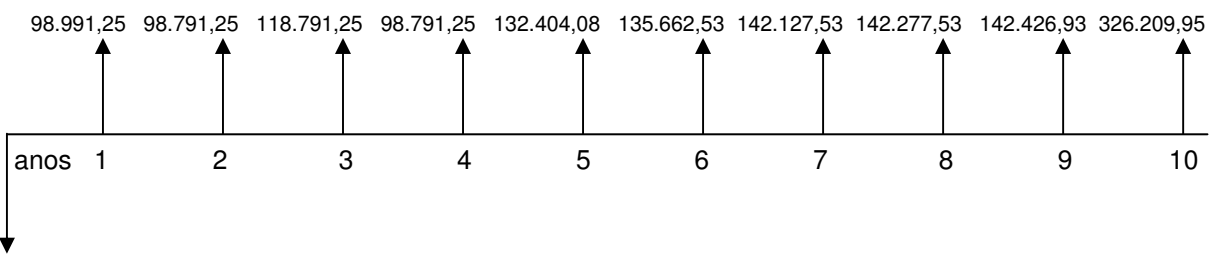

483.144,76

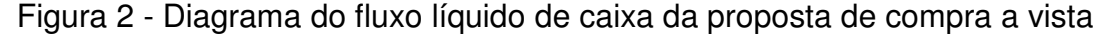

### 4.3.2.1 Avaliação do caso à vista

 Considerando o resultado do fluxo líquido de caixa do investimento, foi calculado o valor presente líquido (VPL) desta modalidade. A taxa mínima atrativa utilizada foi também a taxa do CDB, referente a 7,12% ao ano, em função da comparabilidade com o caso da compra do imóvel através do financiamento. O calculo foi realizado conforme a fórmula 3.

$$
VPL = -1 + \frac{FC_1 + FC_2 + FC_3 + \dots + FC_n}{(1 + i)^1 (1 + i)^2 (1 + i)^3 (1 + i)^3}
$$

$$
VPL = -483.144,76 + \frac{98.991,25}{(1,0712)^1} + \frac{98.791,25}{(1,0712)^2} + \frac{118.791,25}{(1,0712)^3} + \frac{98.791,25}{(1,0712)^4}
$$

 $132.404.08 + 135.662.53 + 142.127.53 + 142.277.53 + 142.426.93 + 326.209.95$  $(1{,}0712)^5$   $(1{,}0712)^6$   $(1{,}0712)^7$   $(1{,}0712)^8$   $(1{,}0712)^9$   $(1{,}0712)^{10}$ 

$$
VPL = +461.261,13
$$

O valor presente líquido de R\$ 461.261,13 foi o fluxo líquido de caixa extra gerado pelo projeto, depois de recuperar e remunerar o investimento de R\$ 483.144,76, ou seja, espera-se que o valor da empresa tenha um acréscimo de R\$ 461.261,13, valor medido na data inicial do fluxo de caixa. No caso de aceitar essa opção, a empresa pagará R\$ 260.000,00 por um ativo, que somado ao ativo já existente na empresa em dezembro de 2012, agregará R\$ 461.261,13 ao valor da empresa no final de dez anos.

Depois de encontrado o VPL do investimento, foi realizado o cálculo da taxa interna de retorno (TIR) utilizada para anular o VPL, sendo está à taxa esperada do projeto, pela fórmula 5:

$$
I_0 + \sum_{j=1}^{n} \frac{I_j}{(1+i)^j} = \sum_{j=1}^{n} \frac{E_j}{(1+i)^j}
$$

 $483.144,76 + 0 = 98.991,25 + 98.791,25 + 118.791,25 + 98.791,25 + 132.404,08 +$  $(1 + i)^1$   $(1 + i)^2$   $(1 + i)^3$   $(1 + i)^4$   $(1 + i)^5$ 135.662,53 + 142.127,53 + 142.277,53 + 142.426,93 + 326.209,95  $(1 + i)^6$   $(1 + i)^7$   $(1 + i)^8$   $(1 + i)^9$   $(1 + i)^{10}$ 

 Nesta proposta o valor da TIR foi igual a 21,85%, e representou uma remuneração sobre o capital investido. Isto significa que o projeto foi viável, pois a TIR foi maior que a TMA, considerada também a taxa do CDB de 7,12% ao ano.

O índice de lucratividade mediu o valor do projeto por unidade de custo na data inicial do fluxo de caixa, ou seja, por cada unidade de custo inicial R\$ 1,00 na data inicial o projeto gerou R\$ IL da soma dos presentes dos retornos, também medido na mesma data inicial, conforme a formula 4.

 $IL = Valor atual das entradas líquidas de caixa =  $994.405.89 = 1.95$$ Valor atual das saídas líquidas de caixa 483.144,76

 A soma dos valores presentes de retornos foi maior que o custo inicial do investimento e dessa maneira, o projeto criará valor excedente para a empresa igual a R\$ 0,95 (IL-1) para cada R\$ 1,00 de custo inicial.

Com o método Payback foi possível avaliar o projeto de investimento apontando o tempo de recuperação do capital e a remuneração do capital investido, conforme o quadro 6.

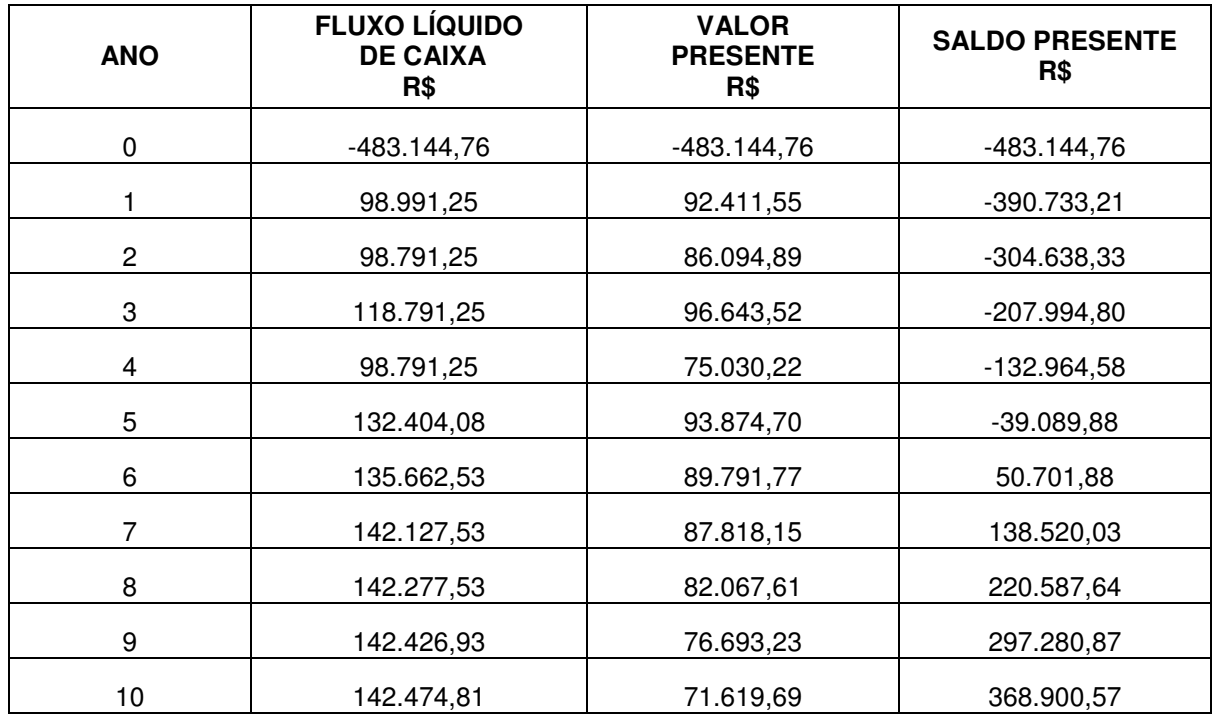

Quadro 6 – Método payback descontado no pagamento a vista

O saldo presente na data inicial em 2012 foi o próprio investimento inicial negativo e igual a R\$ 483.144,76, que, pelo procedimento do cálculo do PBD, se manteve constante até o final do ano de aquisição. Somente no sexto ano, o capital foi recuperado, onde o saldo presente passa a ser R\$ 50.701,88 recuperando o valor inicial do investimento.

Conforme o quadro 6, o tempo de recuperação ocorreu no quinto ano, com PBD = 5,44. Para calcular a fração do período necessário para recuperar o investimento durante o ano 5, dividiu-se o saldo do ano 4 pelo valor presente do ano 5.

Para o cálculo do índice que representa o PBD, foi utilizada a fórmula 6.

PBD = Valor atual do investimento líquido ... Valor atual das entradas líquidas de caixa

$$
PBD = \underline{483.144,76} = 0,5116
$$

$$
944.405,89
$$

 Foi necessário para recuperar o custo inicial remunerado 5,44 anos, ou seja, a partir do sexagésimo quinto mês de aquisição do imóvel.

O cálculo do valor anual uniforme equivalente (VAUE) foi realizado para encontrar a série uniforme anual equivalente ao fluxo de caixa do investimento à taxa de 7,12%, equivalente a TMA do projeto, para melhor avaliar a alternativa de compra à vista. E foi realizado através da fórmula 7.

$$
VAUE = VPL * i(1+i)^n
$$

$$
(1+i)^n - 1
$$

VAUE = 
$$
461.261,13 * 0.0712 (1.0712)^{10} = 66.037,97
$$
  
(1.0712)<sup>10</sup> - 1

 O VAUE encontrado foi igual a R\$ 66.037,97, isto quer dizer, que o valor dos fluxos líquidos de caixa do investimento a uma taxa de 7,12% ao ano, seriam iguais a uma série uniforme anual de R\$ 66.037,97 durante dez anos.

 Em relação ao aluguel do imóvel, as informações foram obtidas através de entrevista com o proprietário da empresa, o qual apresentou o contrato vigente de aluguel do imóvel onde a empresa hoje está localizada.

 O contrato de aluguel especifica a quantia de R\$ 4.000,00 a ser paga mensalmente ao locador, no entanto neste valor está incluso a parte do imóvel destinado à moradia do empresário e não representa uma despesa para a empresa.

 Neste caso para o demonstrativo de resultado da empresa, e a projeção de seu fluxo líquido de caixa, foi considerado como despesa de aluguel o valor de R\$ 3.500,00 referentes ao aluguel da área do imóvel utilizada pela empresa.

 Levando em consideração que a alternativa de aluguel não apresenta um custo com aquisição do imóvel, o valor do investimento é o valor do imobilizado da empresa em dezembro de 2012.

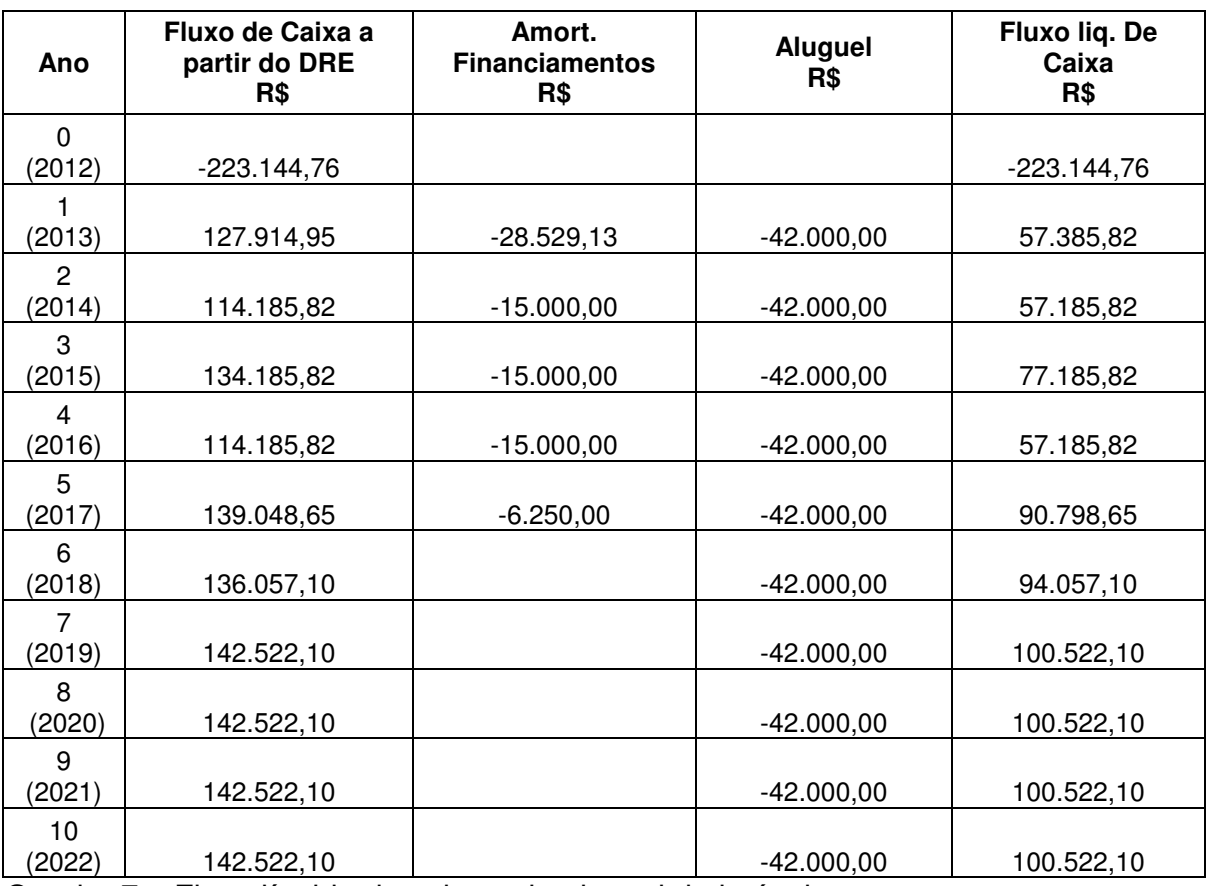

Apresenta-se o fluxo líquido de caixa dessa alternativa, conforme o quadro 7.

Quadro 7 – Fluxo líquido de caixa pelo aluguel do imóvel

 Chegou-se ao fluxo líquido de caixa da alternativa de aluguel, através da subtração da amortização das parcelas referente ao financiamento para aquisição das máquinas em 2010 e 2012, e da soma da despesa de aluguel do imóvel, do fluxo de caixa originado a partir do demonstrativo do resultado da empresa, conforme Apêndice C.

A partir do quadro 7, que detalhou as entradas e saídas de caixa decorrentes da opção de aluguel do imóvel segue a figura 3 com o diagrama do fluxo líquido de caixa.

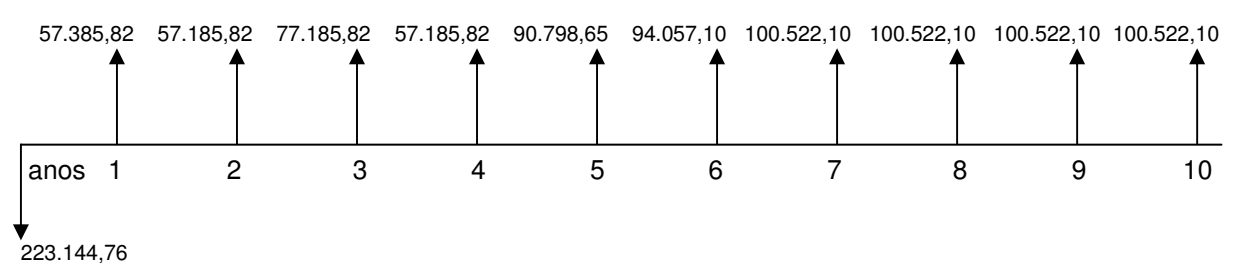

Figura 3 - Diagrama do fluxo líquido de caixa da proposta de aluguel

4.3.3.1 Avaliação do caso de aluguel do imóvel

 Considerando o resultado do fluxo líquido de caixa do investimento, foi calculado o valor presente líquido (VPL) desta modalidade. A taxa mínima atrativa utilizada foi também a taxa do CDB, referente a 7,12% ao ano, em função da comparabilidade com o caso de compra do imóvel através de financiamento ou a vista. O calculo foi realizado utilizando-se a fórmula 3:

$$
VPL = -1 + \frac{FC_1 + FC_2 + FC_3 + \dots FC_n}{(1+i)^1 (1+i)^2 (1+i)^3} \frac{FC_1}{(1+i)^n}
$$

VPL =  $-223.144,76 + 57.385,82 + 57.185,82 + 77.185,82 + 57.185,82 + 90.798,65 +$  $(1{,}0712)^1$   $(1{,}0712)^2$   $(1{,}0712)^3$   $(1{,}0712)^4$  $(1.0712)^5$ 

94.057,10 + 100.522,10 + 100.522,10 + 100.522,10 + 100.522,10  $(1,0712)^6$   $(1,0712)^7$  $(1{,}0712)^8$   $(1{,}0712)^9$   $(1{,}0712)^{10}$ 

 $VPL = + 337.873.20$ 

O valor presente líquido de R\$ 337.873,20 foi o valor econômico excedente gerado pelo projeto, depois de recuperar e remunerar o investimento de R\$ 223.144,76. Que no caso do aluguel, é o valor do imobilizado da empresa em dezembro de 2012, ou seja, espera-se que o valor da empresa tenha um acréscimo de R\$ 337.873,20, valor medido na data inicial do fluxo de caixa. No caso de aceitar essa opção, a empresa, sem acrescentar valor ao seu imobilizado, agregará R\$ 337.873,20 ao valor da empresa no final de dez anos.

Depois de calculado o VPL do investimento, passou-se para o cálculo da Taxa interne de retorno (TIR), a fim de encontrar a taxa que iguala o valor atual das entradas líquidas de caixa ao valor atual dos desembolsos relativos ao investimento líquido. O cálculo dessa taxa foi realizado através da formula 5.

$$
I_0 + \sum_{j=1}^{n} \frac{I_j}{(1+i)^j} = \sum_{j=1}^{n} \frac{E_j}{(1+i)^j}
$$

 $223.144,76 + 0 = 57.385,82 + 57.185,82 + 77.185,82 + 57.185,82 + 90.798,65 +$  $(1{,}0712)^1$   $(1{,}0712)^2$   $(1{,}0712)^3$   $(1{,}0712)^4$   $(1{,}0712)^5$ 

94.057,10 + 100.522,10 + 100.522,10 + 100.522,10 + 100.522,10  $\left( 1{,}0712 \right)^{6}$   $\left( 1{,}0712 \right)^{7}$   $\left( 1{,}0712 \right)^{8}$   $\left( 1{,}0712 \right)^{9}$   $\left( 1{,}0712 \right)^{10}$ 

$$
i = 29,86\%
$$

 Portanto, o valor da TIR foi de 29,86%, sendo está à taxa esperada do projeto. Isto significa que o projeto é viável, pois a TIR é superior a taxa mínima atrativa (TMA) de 7,12%.

 Para identificar em termos de valor presente, quanto o projeto oferece de retorno para cada R\$ 1,00 investido, foi realizado o cálculo do índice de lucratividade (IL), através da fórmula 4.

$$
IL = \underline{V}
$$
alor atual das entradas líquidas de caixa =  $\underline{561.017,96}$  = 2,51  
Valor atual das saídas líquidas de caixa = 223.144,76

 A soma dos presentes de retornos foi maior que o custo inicial do investimento e dessa maneira, o projeto criará valor excedente para a empresa igual a R\$ 1,51 (IL-1) para cada R\$ 1,00 de custo inicial.

 Com o método Payback foi possível avaliar o projeto de investimento apontando o tempo de recuperação do capital e a remuneração do capital investido.

 O saldo presente na data inicial em 2012 foi o próprio investimento, isto é, o valor do ativo imobilizado da empresa em dezembro de 2012, negativo e igual a R\$ 223.144,76, que, pelo procedimento do cálculo do PBD, se manteve constante até o final do ano de 2013. Somente no quinto ano, o capital foi recuperado, onde o saldo presente passa a ser R\$ 50.866,35 recuperando o valor inicial do investimento, conforme o quadro 8.

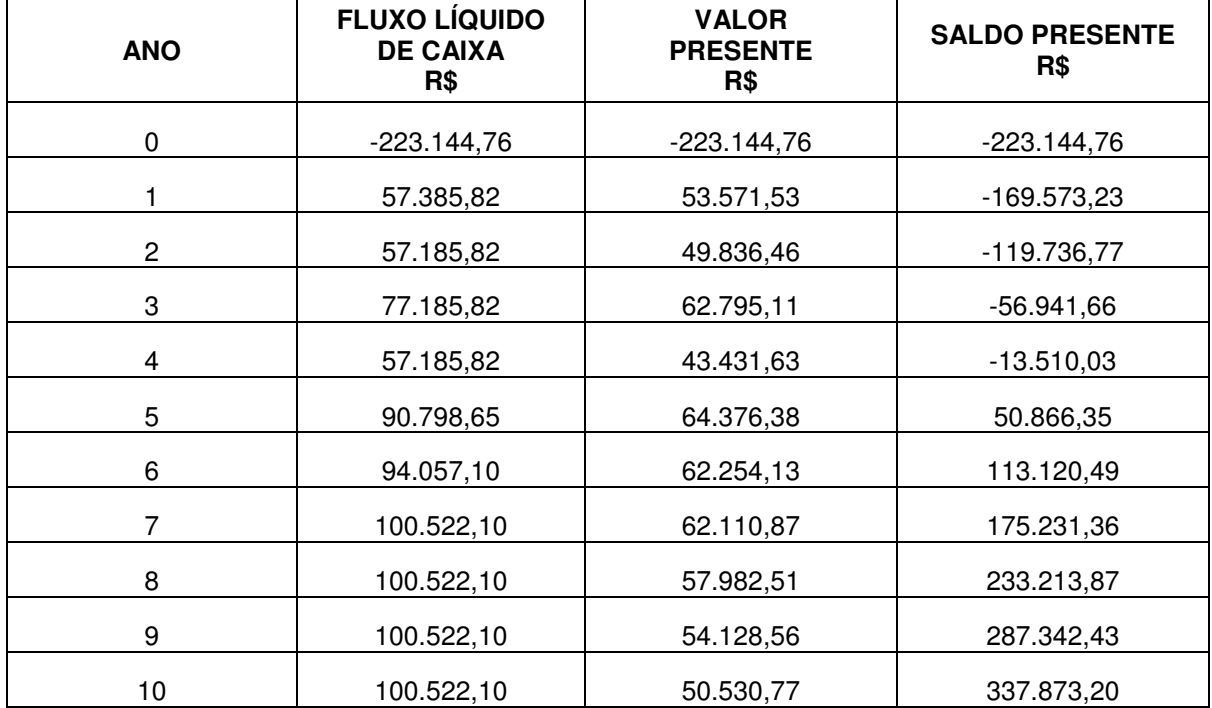

Quadro 8 – Método payback descontado no caso de aluguel

O tempo de recuperação ocorreu no quarto ano, com PBD = 4,21. Para calcular a fração do período necessário para zerar o investimento durante o ano 4, dividiu-se o saldo do ano 4 pelo valor presente do ano 5. Para o cálculo do índice que representa o PBD, foi utilizada a fórmula 6.

PBD = Valor atual do investimento líquido

Valor atual das entradas líquidas de caixa

$$
PBD = \underline{223.144,76} = 0,3975
$$

$$
561.017,96
$$

 O tempo de recuperação se encontra no quarto ano, com PBD = 4,21; sendo, pois, necessário para recuperar o custo inicial remunerado 4,21 anos, ou seja, a partir do qüinquagésimo mês da assinatura do contrato de aluguel.

Para melhor avaliar o projeto, foi ainda calculado o valor anual uniforme equivalente (VAUE), que transforma o VPL do investimento em um valor anual uniforme vencido ao longo de toda sua vida.

VAE = VPL \* 
$$
\frac{i(1+i)^n}{(1+i)^n - 1}
$$
.

VAE = 337.873,20 \* 0,0712 (1,0712)<sup>10</sup> = 48.372,73 (1,0712)<sup>10</sup> – 1

 A série anual uniforme equivalente ao fluxo líquido de caixa do investimento à taxa mínima de atratividade de 7,12% ao ano, é igual a R\$ 48.372,73, o que seria o mesmo que dizer que a empresa teria um fluxo líquido de caixa de R\$ 48.372,73 por ano, durante os dez anos.

## **5 COMPARATIVO DAS ALTERNATIVAS**

 Conforme análise de viabilidade da proposta de investimento da compra do imóvel para sede própria da empresa Alfa, e da alternativa de continuar alugando o mesmo imóvel, fez-se um retrospecto dessas alternativas, através do seguinte comparativo, apresentado no quadro 9.

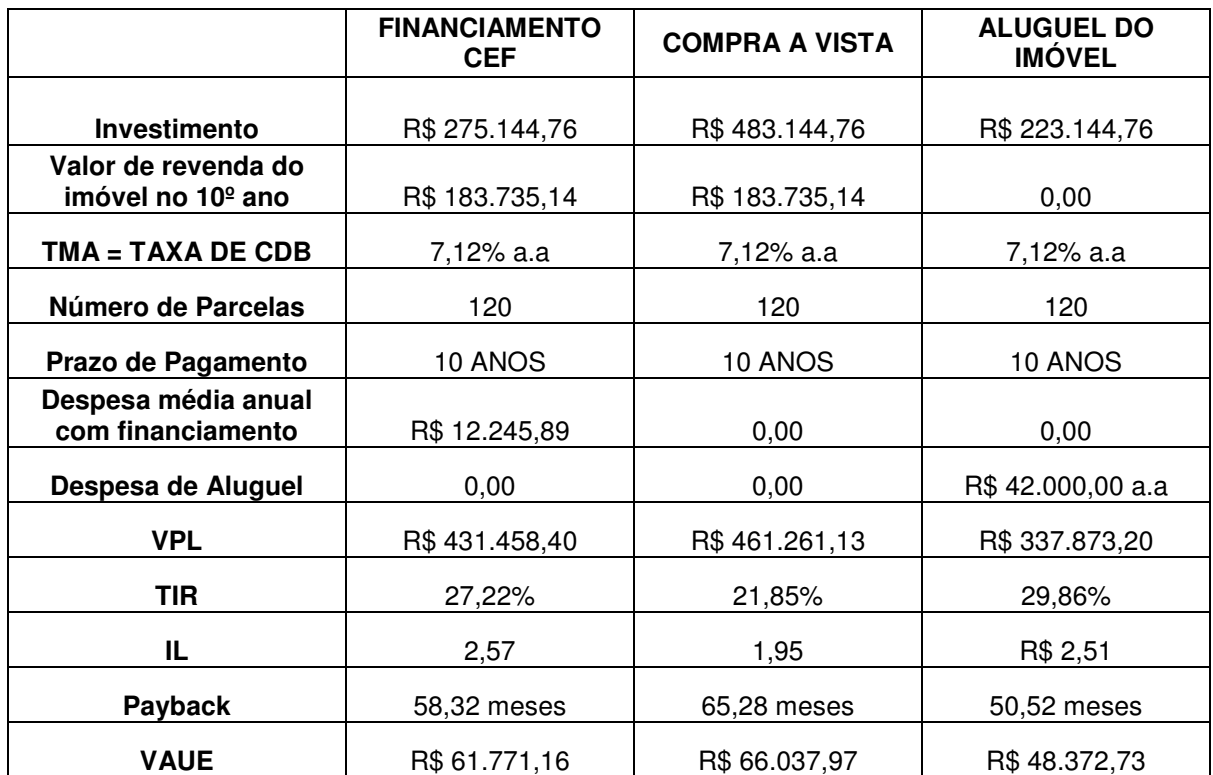

Quadro 9 – Comparativo das alternativas de investimento

Conforme exposto no quadro 9, o comparativo com as alternativas, forneceu um embasamento e esclarecimento das necessidades e dúvidas em relação a cada opção, para tomada de decisão da empresa Alfa.

 Através da opção do financiamento junto a CEF, da opção de compra à vista e da opção de alugar, compararam-se índices, taxas e períodos no caso da empresa adquirir o bem ou continuar alugando-o, facilitando assim a decisão e ampliando a visão econômica do investimento.

 Pela análise do financiamento foi possível calcular o custo total ao final do décimo ano. O imóvel custaria um total de R\$ 382.458,87, ou seja, R\$ 52.000,00 de entrada, R\$ 122.458,87 de encargos sobre o financiamento e os R\$ 208.000,00, valor financiado.

 Ao analisar a compra à vista, diferentemente do financiamento, o desembolso ocorreu integralmente no ano 0, ou seja, em 2012 na data de assinatura do contrato de compra e venda do imóvel, resultando no pagamento de R\$ 260.000,00. No caso do aluguel do imóvel, a empresa não teria um desembolso inicial referente à compra do imóvel, e seus resultados seriam obtidos a partir do imobilizado existente na empresa em dezembro de 2012, no entanto teria uma despesa mensal com aluguel no valor de R\$ 3.500,00.

 Vale a pena salientar que nas alternativas de compra do imóvel a vista ou através do financiamento, a empresa acrescentaria em seu imobilizado o valor do imóvel, e por isso se deve considerar o valor estimado de revenda do imóvel no décimo ano, para melhor avaliar os resultados das alternativas de investimento.

 Em relação aos índices analisados, a TMA foi a mesma, de 7,12% ao ano, para todas as propostas como critério de comparação. Pelo VPL, as três alternativas atingiram, além do mínimo esperado, um resultado excedente, porém a proposta de compra à vista apresentou um resultado superior em relação às outras alternativas.

 Através da análise do payback, mediu-se o tempo de recuperação dos investimentos, onde a opção de aluguel apresentou o menor tempo de retorno, entre as alternativas analisadas, 50,52 meses. Devido a sua TIR ter sido superior as demais alternativas.

 A alternativa que apresentou o melhor IL foi à de financiamento do imóvel, retornando R\$ 1,57 a cada R\$ 1,00 investido. Ao se analisar o VAUE das alternativas, constatou-se que a alternativa de compra do imóvel a vista, foi a que apresentou melhor resultado em relação ao investimento, e ao aluguel do imóvel,

Em relação ao VPL e ao VAUE a alternativa que apresentou melhor resultado foi a de compra do imóvel a vista, embora quanto a TIR e o PBD, os melhores resultados se apresentaram na proposta de aluguel do imóvel. Quanto ao IL, à alternativa que apresentou melhor resultado foi a de financiamento.

No entanto a alternativa de compra do imóvel a vista, deve ser descartada uma vez que a empresa não disponibiliza dos recursos necessários, R\$ 260.000,00 para efetuar a compra à vista.

Dentre as alternativas restantes, a que se apresentou como a melhor alternativa de investimento foi a proposta de financiamento, com um valor anual uniforme superior ao da proposta de aluguel. Essa alternativa se confirma como melhor investimento, uma vez que seu IL é maior se comparado à alternativa de

aluguel, Isso quer dizer que a cada R\$ 1,00 investido, a alternativa de financiamento teria um rendimento maior que a alternativa de aluguel, embora esta apresente um TIR maior em relação ao financiamento.

# **6 CONCLUSÃO**

O presente estudo avaliou as opções de investimento da empresa Alfa, em relação à aquisição da sede própria da empresa, para o final do segundo semestre de 2012. O estudo baseou-se nas alternativas de adquirir um imóvel através de financiamento junto a Caixa Econômica Federal, ou com uso de capital próprio, a vista, ou ainda continuar alugando o imóvel onde a empresa está atualmente localizada.

 Dentre as alternativas apresentadas, identificou-se através dos resultados obtidos, a partir dos métodos de análise de investimento, que todas as alternativas são viáveis se consideradas isoladamente. No entanto este trabalho busca identificar entre as três alternativas a que apresenta a melhor proposta de investimento para a empresa.

 Como a alternativa de compra do imóvel a vista, teve de ser descartada, uma vez que a empresa não disponibiliza dos recursos necessários para efetuar a compra à vista, foram analisados os resultados das alternativas de financiamento e aluguel do imóvel.

 Para verificar a viabilidade econômica e identificar a melhor proposta de investimento o método de avaliação escolhido foi o VAUE, valendo-se do IL, para confirmar o resultado como a melhor alternativa de investimento para a empresa. Através da análise deste método de avaliação chegou-se a conclusão que, para a empresa Alfa, a opção de financiamento para aquisição do imóvel, seria a alternativa mais viável.

 Se a empresa tiver em mãos a ferramenta necessária para escolher a alternativa correta, saberá empregar da melhor maneira seus recursos disponíveis. Lembrando que para a análise financeira, as informações provêm dos demonstrativos de resultado da empresa e do fluxo líquido de caixa da mesma, por isso é imprescindível que estes representem, o mais fielmente possível, a real situação da empresa.

As dificuldades encontradas para realização deste trabalho foram:

a) Registros contábeis. Em falta destes foi necessário realizar estimativas com base nas informações gerenciais do empresário;

- b) Valor do imóvel. Foi necessário pesquisas para identificar valores, como: taxas de desconto, despesas com manutenção do imóvel, valor de revenda do imóvel no décimo ano;
- c) Valor das máquinas. Foi necessário realizar estimativas de despesas com manutenção das máquinas;
- d) Compreensão do proprietário com relação ao resultado dos métodos de análise;

 Através deste trabalho identificou-se a importância de utilizar a teoria, vista no curso de Ciências Contábeis, para atividade prática, auxiliando o pequeno empresário no momento de decidir, oferecendo segurança e maior certeza quanto aos desembolsos e retornos compatíveis com o investimento escolhido.

# **REFERÊNCIAS**

ANDRADE, M. M. **Introdução à metodologia do trabalho científico.** 4 ed. São Paulo: Atlas, 1999.

BRAGA, Roberto. **Fundamentos e Técnicas de Administração Financeira**. São Paulo: Atlas, 2010.

CAIXA. Simulador Habitação. Disponível em: <http://www8.caixa.gov.br/siopiinternet/simulaOperacaoInternet.do?method=inicializa rCasoUso>. Acesso em: 06 de Dez. 2012.

. CASAROTTO FILHO, N; KOPITTKE, B. H. **Análise de investimentos.** 6 ed. São Paulo: Atlas, 1994.

CERVO, A. L.; BERVIAN, P. A. **Metodologia científica.** 5 ed. São Paulo: Pearson Prentice Hall, 2006.

GALESNE, Alin, JAIME E. Fensterseifer, ROBERTO Lamb. **Decisões de investimento da empresa.** São Paulo: Atlas, 1999.

GALLIANO, A. G. **O Método Científico:** Teoria e Prática. São Paulo: Mosaico. 1979.

GIL, A. C. **Como elaborar projetos de pesquisa.** 4 ed. São Paulo: Atlas, 2002.

GONÇALVES, Armando... [et al.]. **Engenharia econômica e finanças.** Rio de Janeiro: Elsevier, 2009.

HADDAD, Matheus. Por que as empresas vão à falência? **Controle financeiro da empresa.** 06 de julho de 2011. Disponível em: <http://www.granatum.com.br/empreendedorismo/por-que-as-empresas-vao-afalencia/>. Acesso em 25 de maio de 2012.

HELFERT, E. A. **Técnicas de análise financeira.** Um guia prático para medir o desempenho dos negócios. 9 ed. Porto Alegre, Bookman, 2000.

HOJI, Masakazu **Administração financeira**. Uma abordagem prática. São Paulo: Atlas, 1999.

KÖCHE, José Carlos. **Fundamentos de metodologia científica:** teoria da ciência e prática da pesquisa. 14. ed. rev. e ampl. Petrópolis: Vozes, 1997.

LAKATOS, E. M.; MARCONI, M. A.; **Fundamentos de metodologia científica**, 4 ed. São Paulo: Atlas, 2001.

LAPPONI, J. C. **Projetos de investimento na empresa.** Rio de Janeiro: Elsevier, 2007.

LEMES JÚNIOR, A. B.; RIGO, C. M.; CHEROBIM, A. P. M. S. **Administração financeira**, Princípios, fundamentos e práticas brasileiras, Aplicações e casos nacionais, Rio de Janeiro: Campus, 2002.

MARIN, W. C. **Análise de alternativas de investimento.** São Paulo: Atlas, 1978.

MICRO, PEQUENAS E MÉDIAS EMPRESAS, Fantasma da falência assombra pequenas, médias e grandes empresas. **Revista Incorporativa,** São Paulo, 04 de julho de 2012. Disponível em: <http://www.incorporativa.com.br/mostranews.php?id=7873>. Acesso em 25 de maio de 2012.

MORAIS, Charlise. O sonho da sede própria. **Jornal da Tarde,** 22 de julho de 2007. Disponível em: <http://www.jt.com.br/editoriais/2007/07/22/eco-1.94.2.20070722.1.1.xml>. Acesso em 10 jun. 2012.

MOTTA, R. R.; CALÔBA, Guilherme Marques. **Análise de investimentos**. Tomada de decisão em projetos industriais. São Paulo, Atlas, 2009.

NORONHA F. J. **Projetos agropecuários.** Administração financeira, orçamento e viabilidade econômica. São Paulo: Atlas, 1987.

RICHARDSON, Roberto Jarry … (et al). **Pesquisa social: métodos e técnicas.** São Paulo: Atlas, 1999.

ROSS, S. A.; WESTERFIELD, R. W.; JAFFE, J. F. **Administração Financeira:**  tradução Antonio Zoratto Sanvicente. São Paulo: Atlas, 2008.

SIDUSCON RS. Preços e custos da construção, CUB/RS do mês de novembro/2012 BR 12.271 - versão 2006. Disponível em: <http://www.sindusconrs.com.br/site/imagesdin/226\_Principais\_dez.pdf>. Acesso em 12 de Dez. 2012.

SILVA, A. C. R. **Metodologia da pesquisa aplicada à contabilidade.** Orientações de estudos, projetos, artigos, relatórios, monografias, dissertações, teses. São Paulo: Atlas, 2003.

WOILER, S.; MATHIAS, W. F. **Projetos**. Planejamento, elaboração, análise. São Paulo: Atlas, 2011.

**APÊNDICES** 

### **Apêndice A – Demonstrativo de resultado da empresa Alfa, para alternativa de Financiamento**

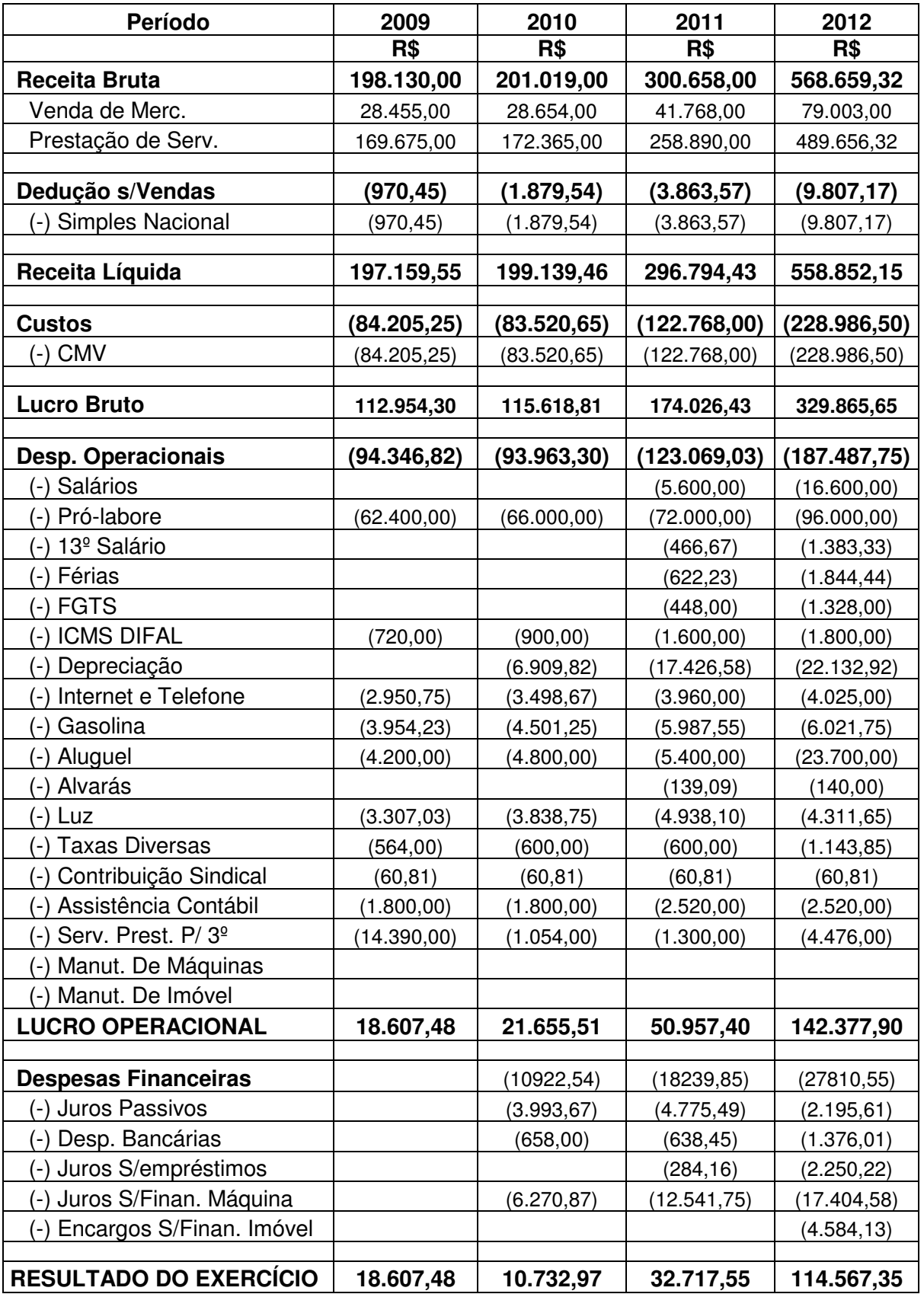

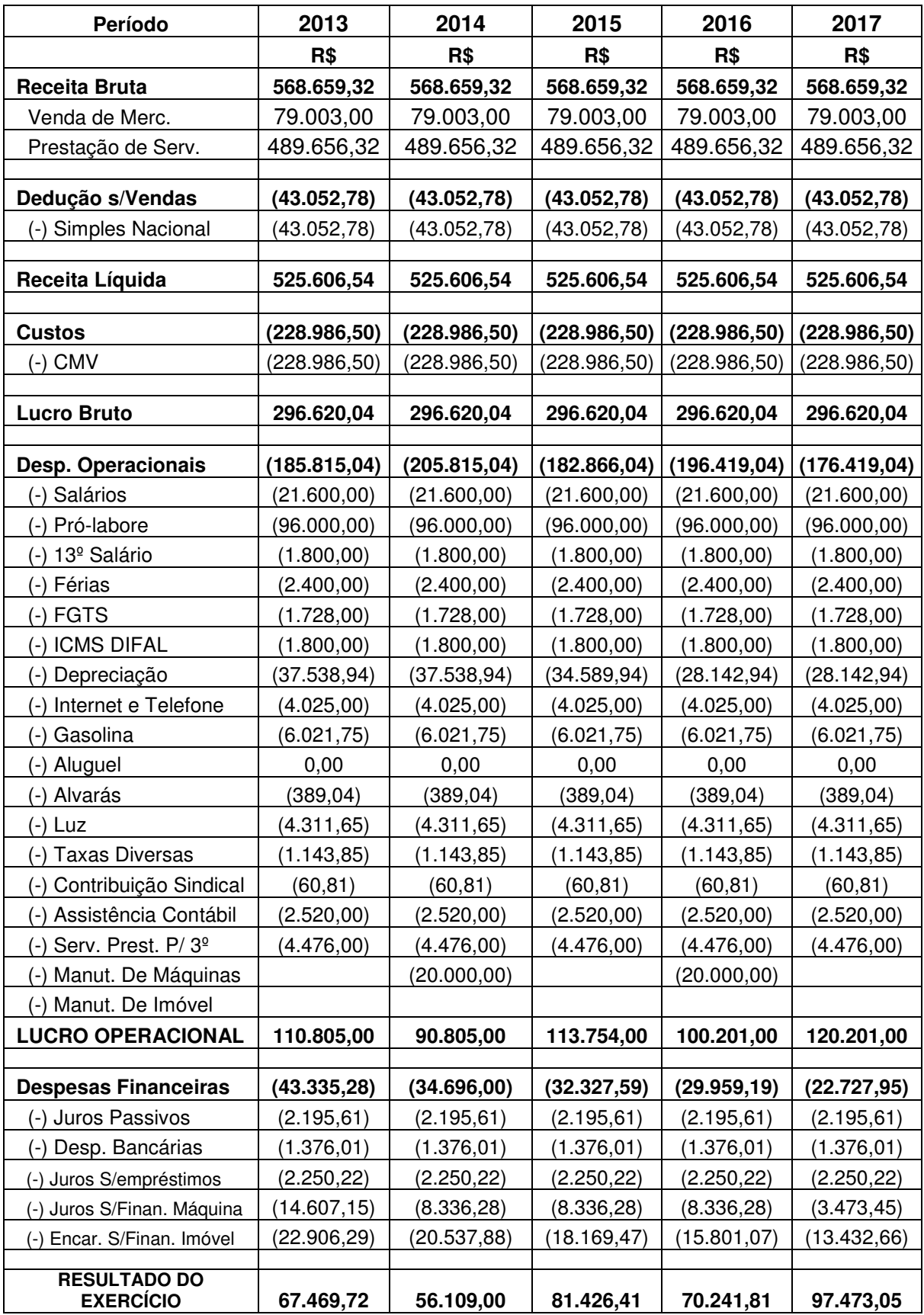

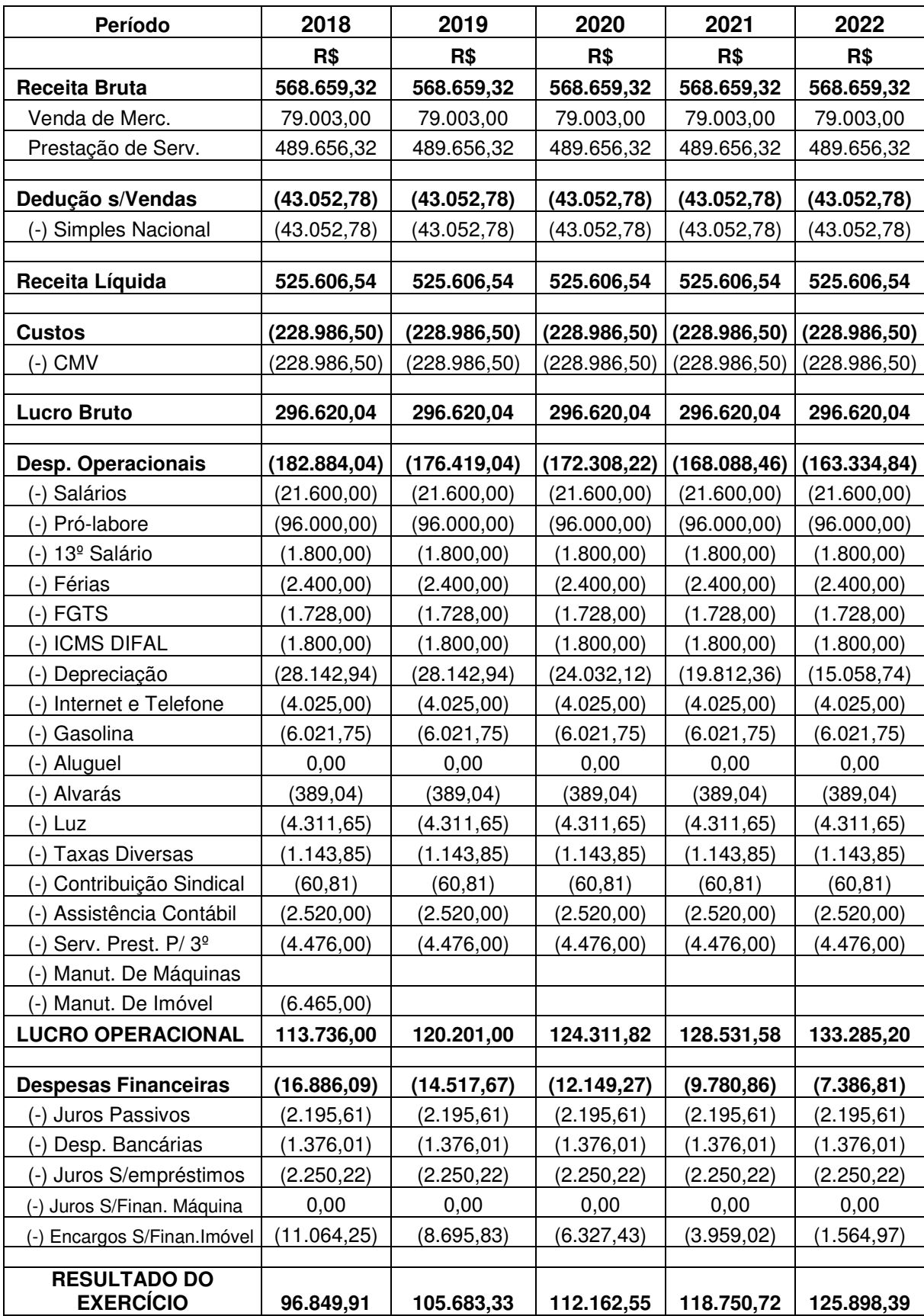

### **Apêndice B – Demonstrativo de resultado da empresa Alfa, para alternativa de compra a vista**

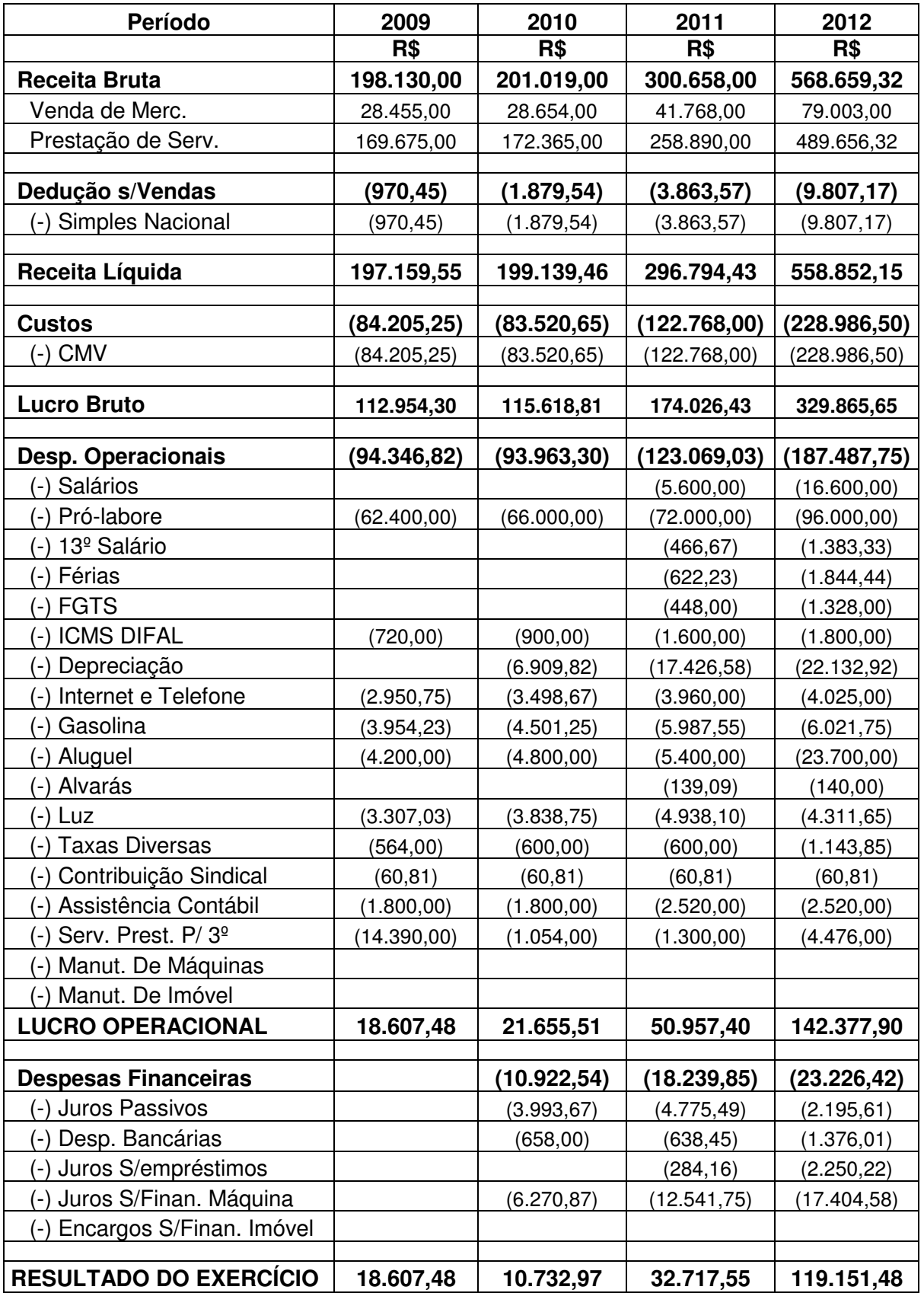

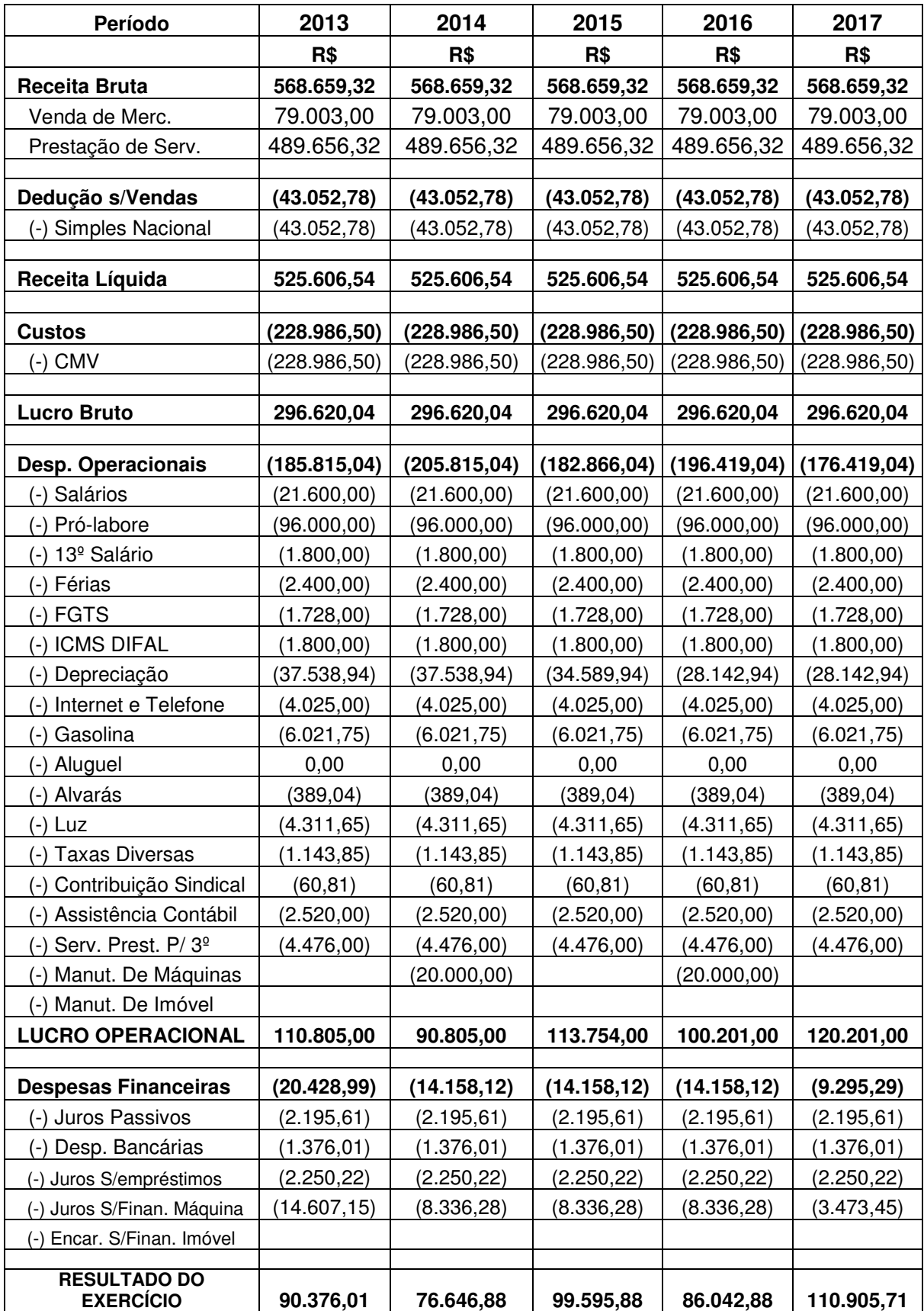
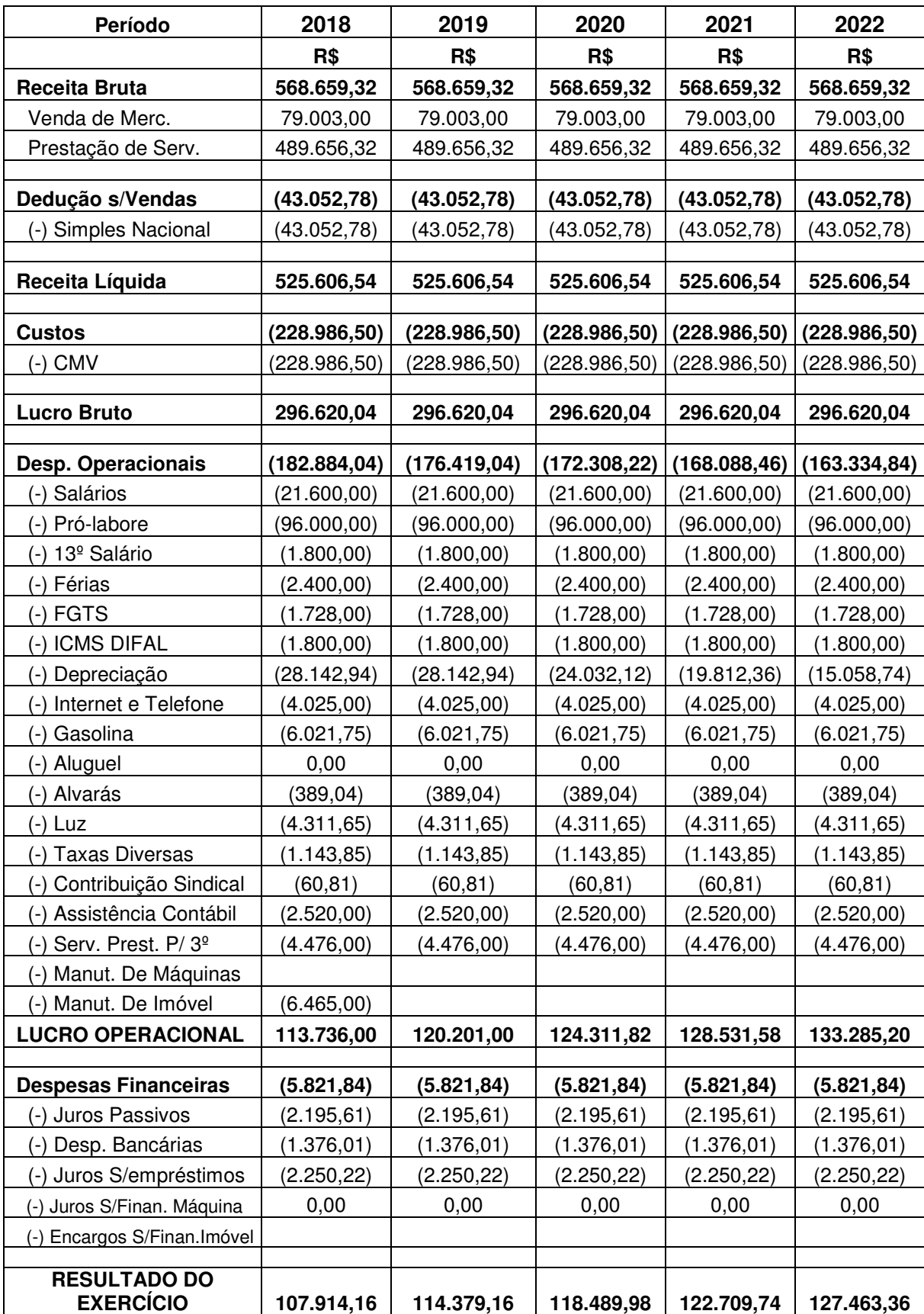

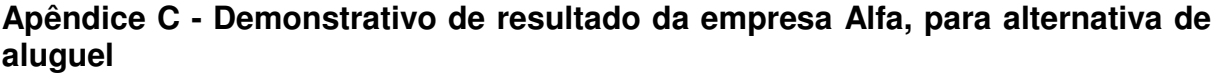

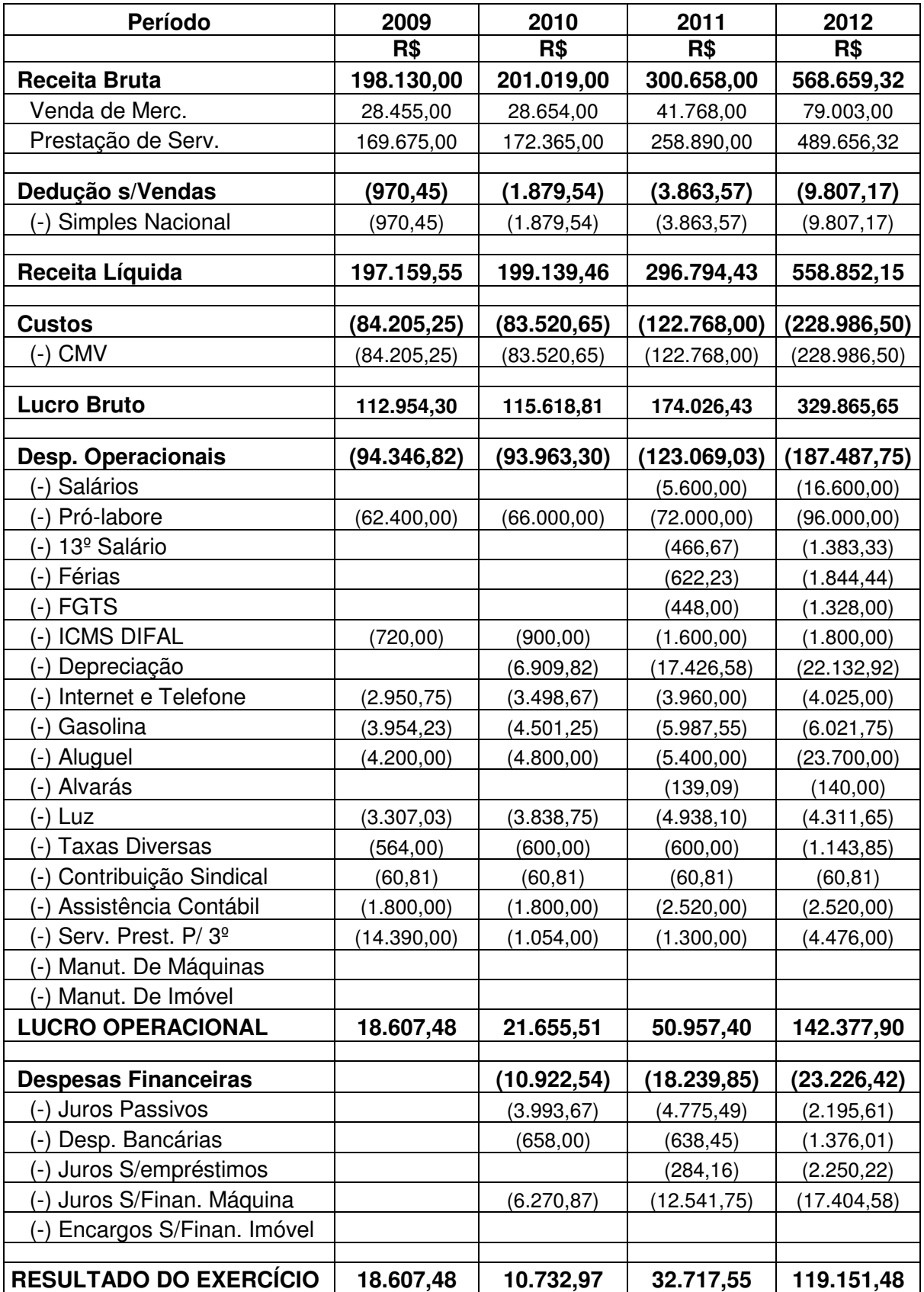

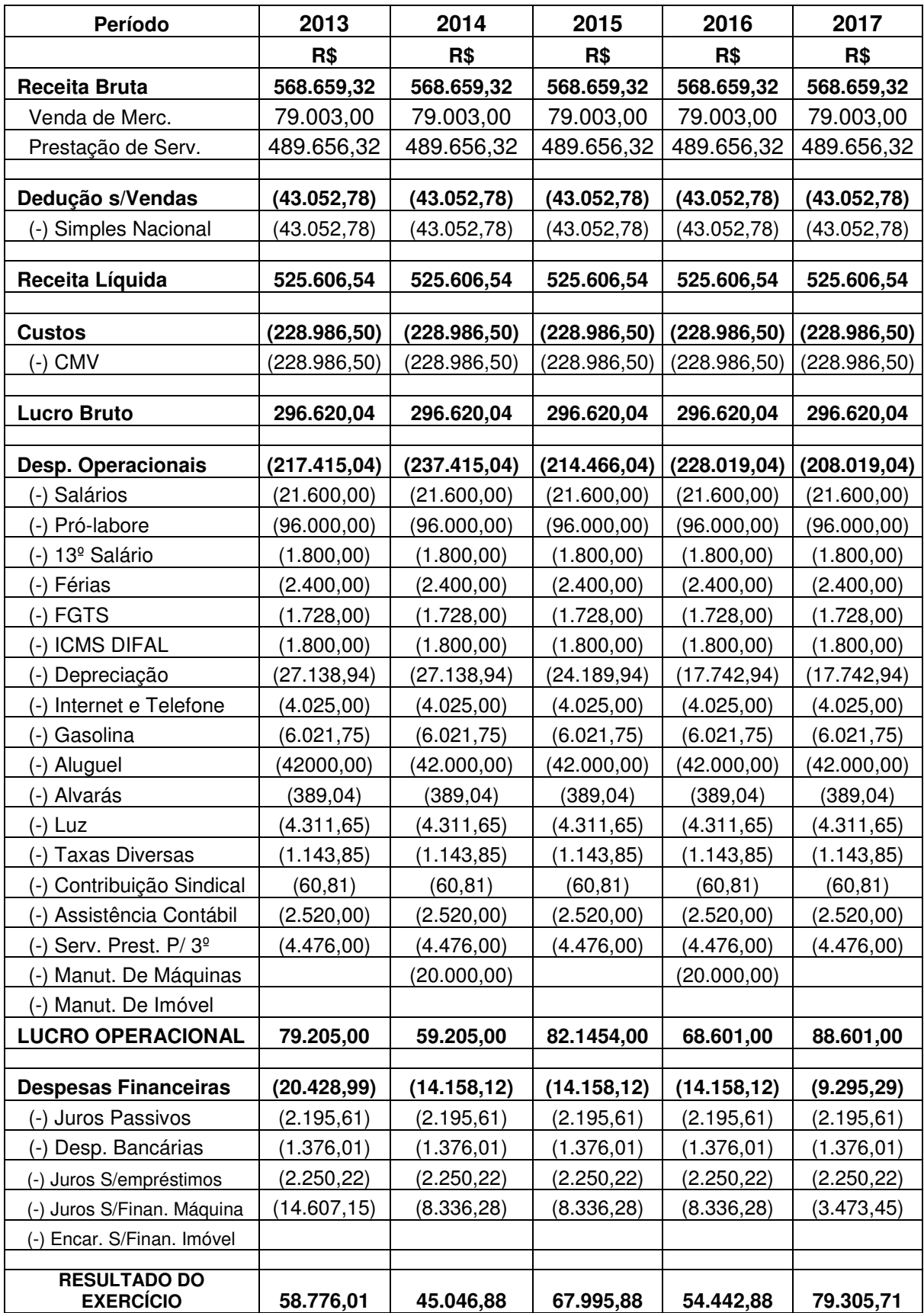

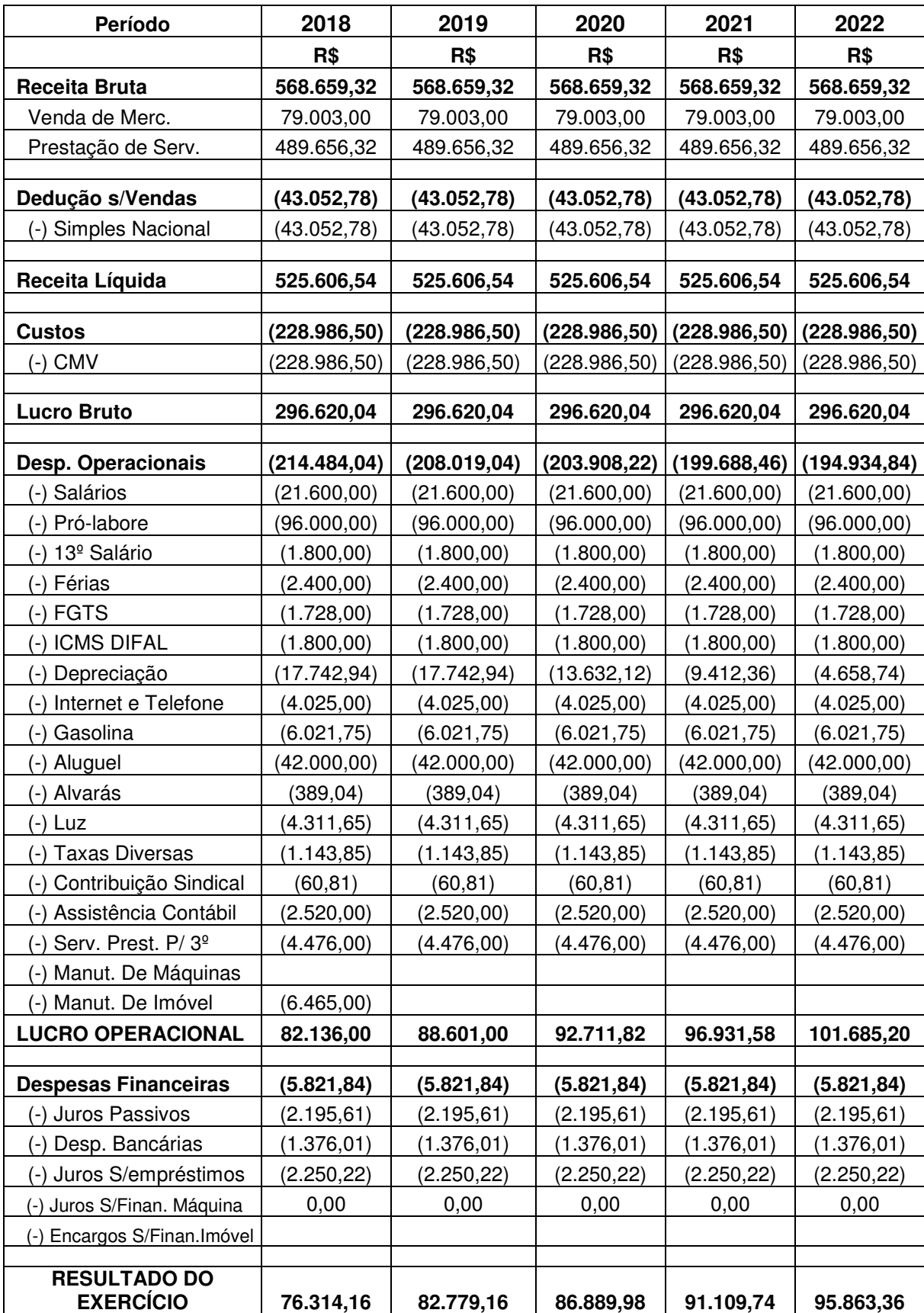

**ANEXOS** 

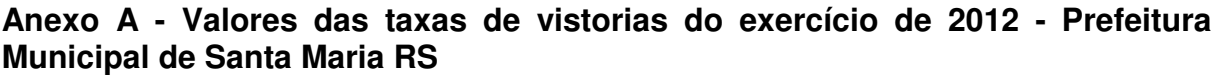

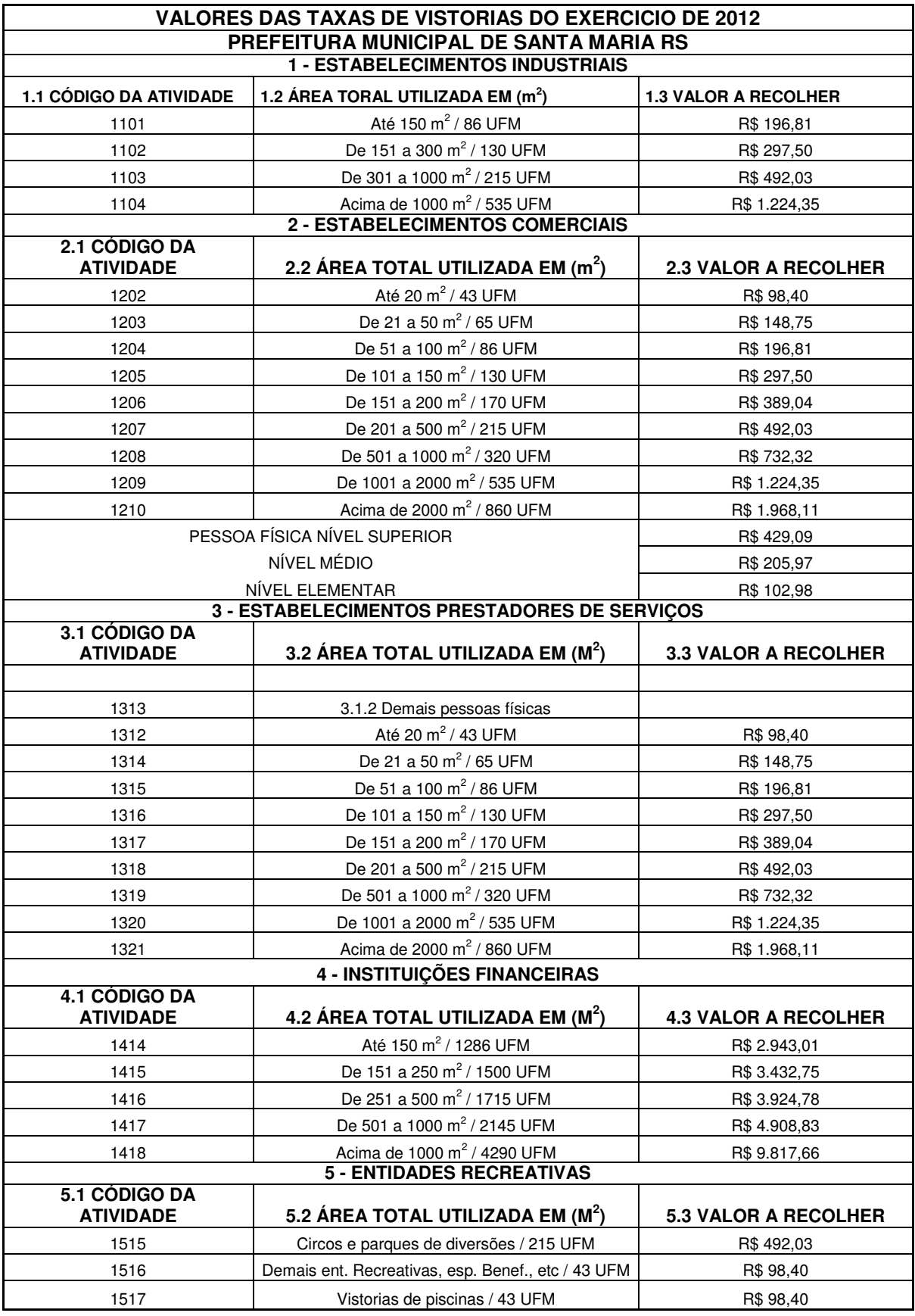

**Anexo B - Detalhamento dos juros referente financiamento junto a Caixa Econômica Federal** 

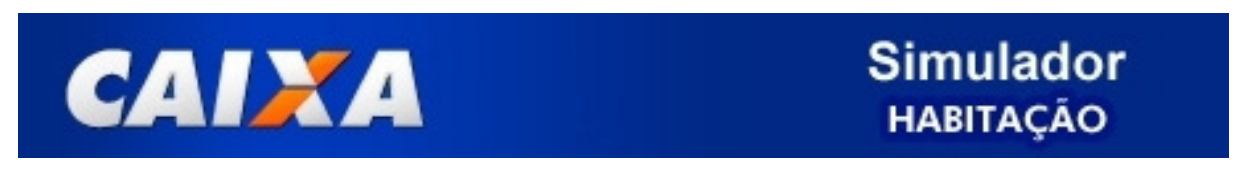

## **Opções de pagamento - CAIXA SEGUROS**

 **Composição da 1ª prestação**

R\$ 3.732,65 **1ª Prestação**

Amortização: R\$ 1.733,33

Juros R\$ 1.973,68

Seguro MIP (1) R\$ 0,00

Seguro DFI (2) R\$ 25,64

Taxa de Administração R\$ 0,00

(1) Seguro MIP - Morte ou Invalidez Permanente

(2) Seguro DFI - Danos Físico do Imóvel

#### **Detalhamento dos juros**

Juros Nominais (3) 11,3866 % a.a. + TR %

Juros Efetivos (3) 12,0000 % a.a. + TR

CET (4) 12,9799 %

CESH (5) 0,9562 %

(3) taxas de juros a.a. + TR

- (4) CET Custo Efetivo Total
- (5) CESH Custo Efetivo de Seguro Habitacional
- Débito da prestação em conta corrente (5) Pacote Básico de Produtos - Conta corrente + Cheque especial + Cartão de crédito +

# **Anexo C - Detalhamento das parcelas de amortização referente financiamento junto a Caixa Econômica Federal**

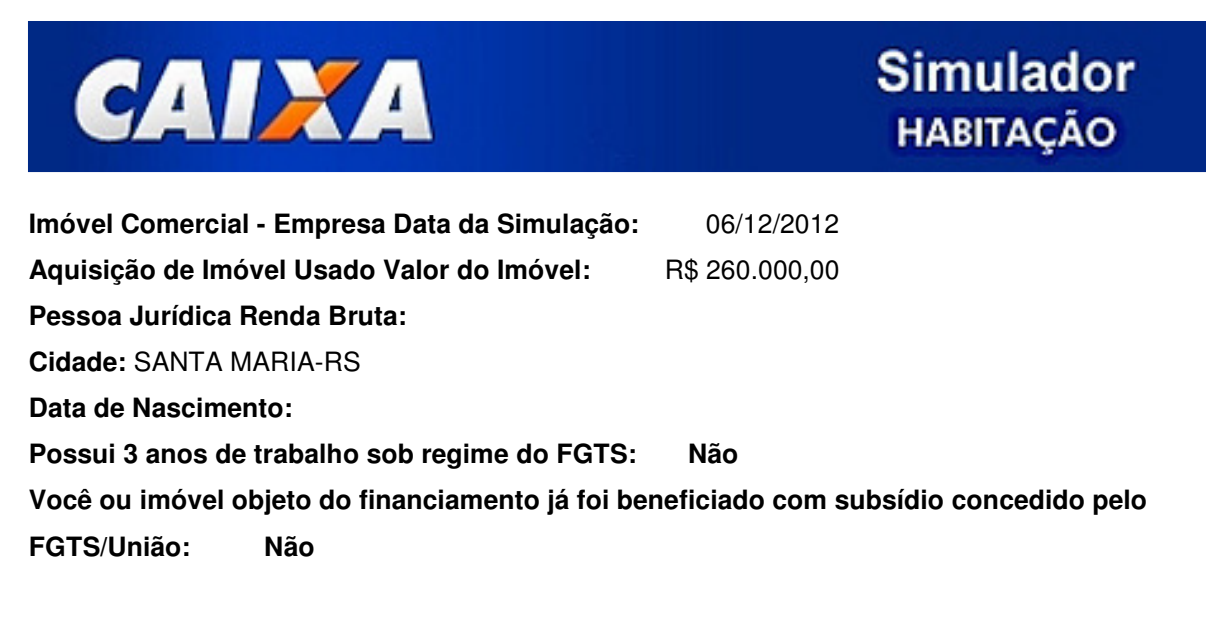

### **SE VOCÊ TEM OU QUER TER RELACIONAMENTO COM A CAIXA.**

Valor de Financiamento: R\$ 208.000,00 Prazo: 120 meses Valor da Entrada: R\$ 52.000,00 Juros: 11,3866% a.a Sistema de Amortização: SAC Prazo de Construção: 0 mês Prazo de Carência: 0 Prazo de Amortização: 120 meses CET - Custo Efetivo Total: 12,9799% CESH - Custo Efetivo do Seguro Habitacional: 0,9562% Seguradora: CAIXA SEGUROS **Componentes do CET** Valor do financiamento: R\$ 208.000,00 Taxas à vista (Seguro DFI, IOF): R\$ 4.584,13

1ª Prestação: R\$ 3.732,65

PLANILHA DE EVOLUÇÃO TEÓRICA PARA DEMONSTRAÇÃO DOS FLUXOS REFERENTES AOS PAGAMENTOS E RECEBIMENTOS CONSIDERADOS NO CÁLCULO DO CUSTO EFETIVO TOTAL CET NAS CONDIÇÕES VIGENTES NA DATA DA SIMULAÇÃO.

### **Fase de Amortização**

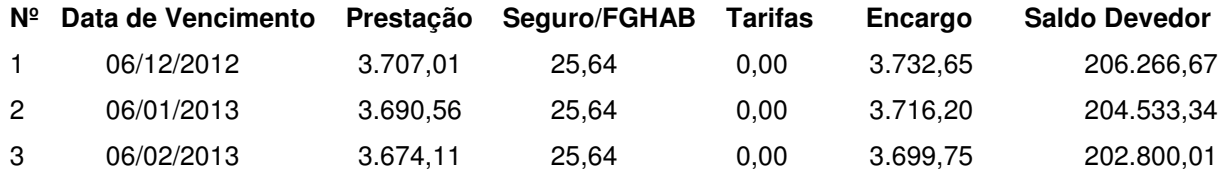

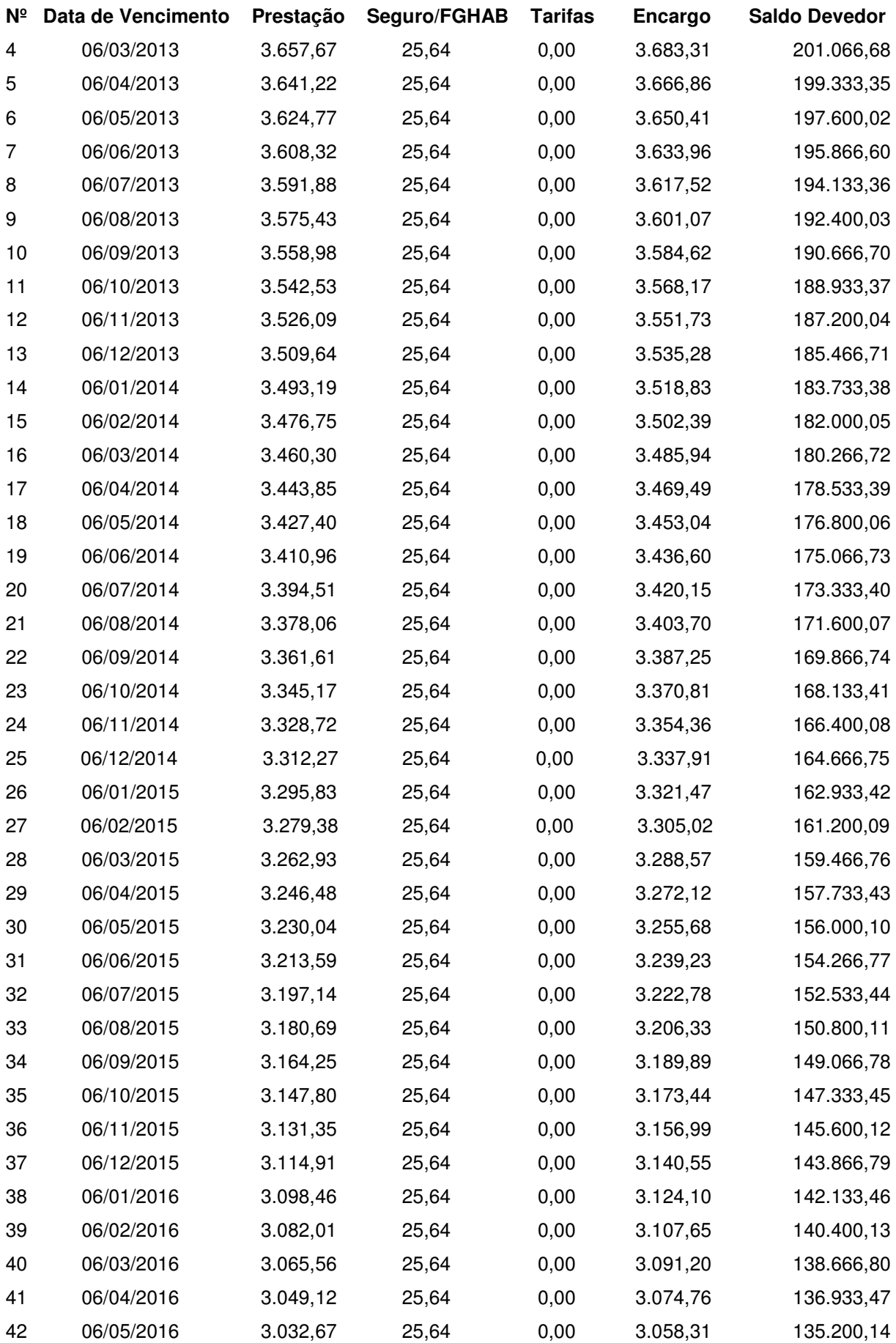

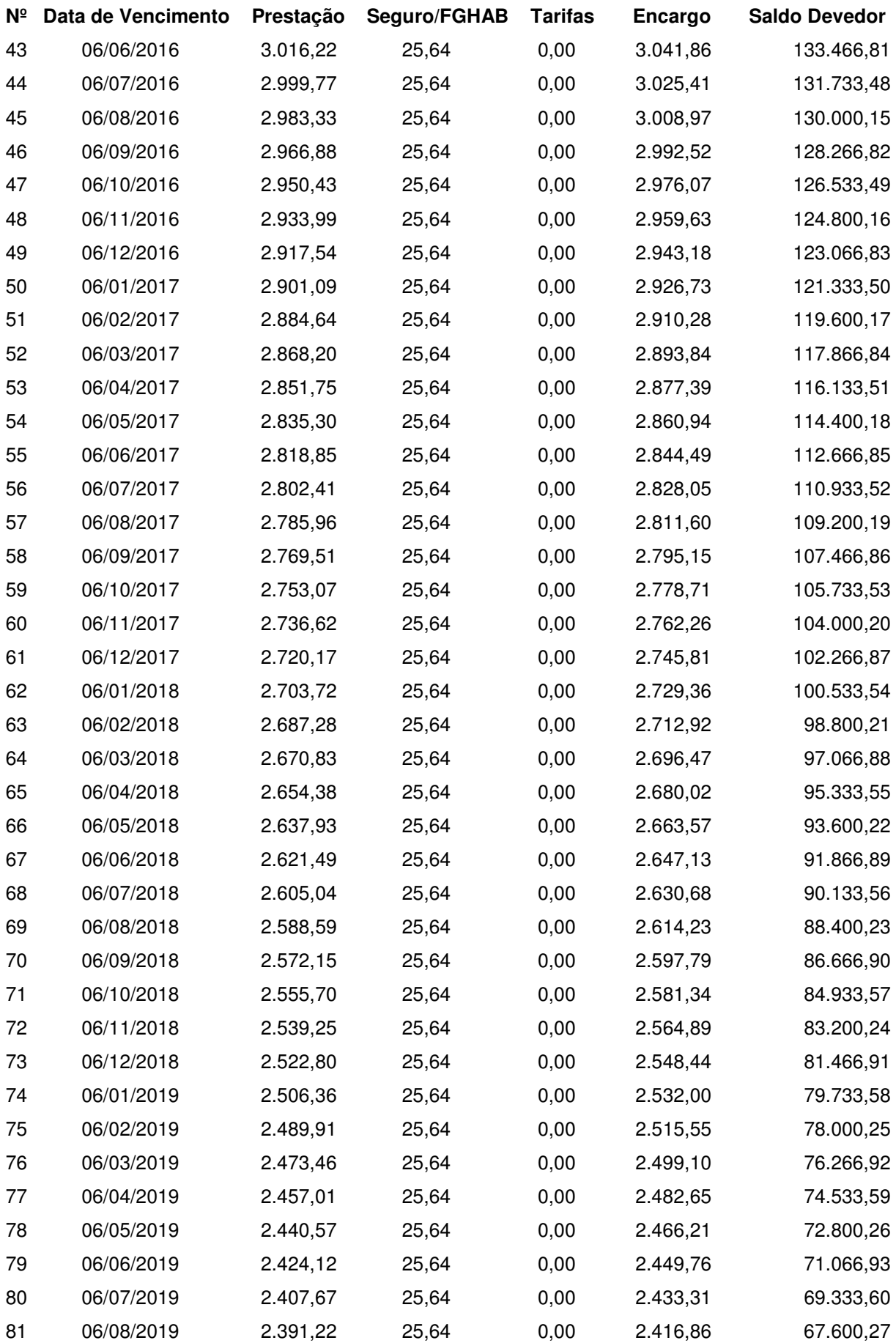

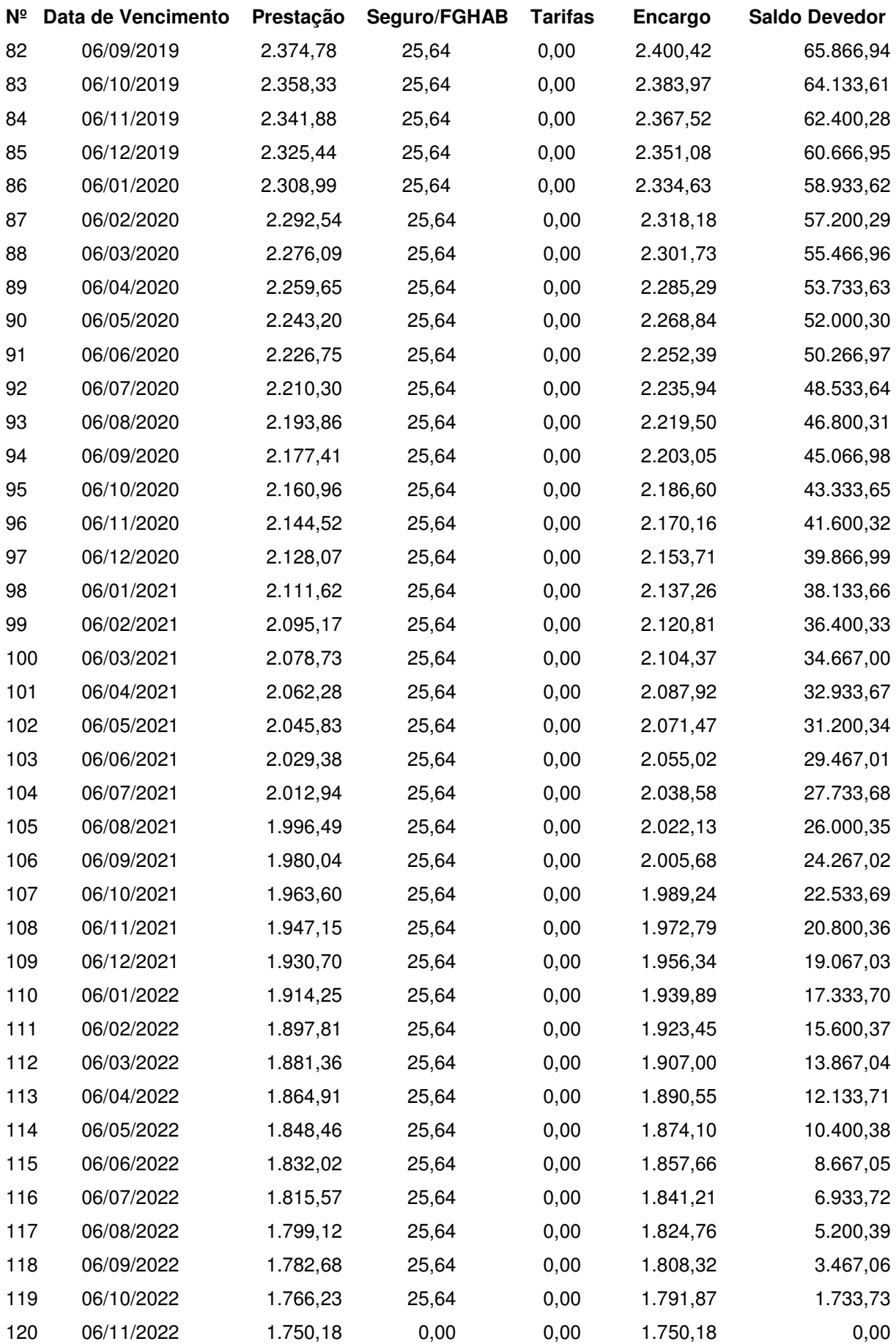